# **ANALISIS KINERJA PORTOFOLIO OPTIMAL SAHAM MODEL KATAOKA MENGGUNAKAN TEKNIK SHARPE (Studi kasus : Saham** *Jakarta Islamic Index* **periode 1 Januari 2013 - 30 April 2018)**

**SKRIPSI** 

Untuk memenuhi sebagian persyaratan guna memperoleh derajat Sarjana S-1

Program Studi Matematika

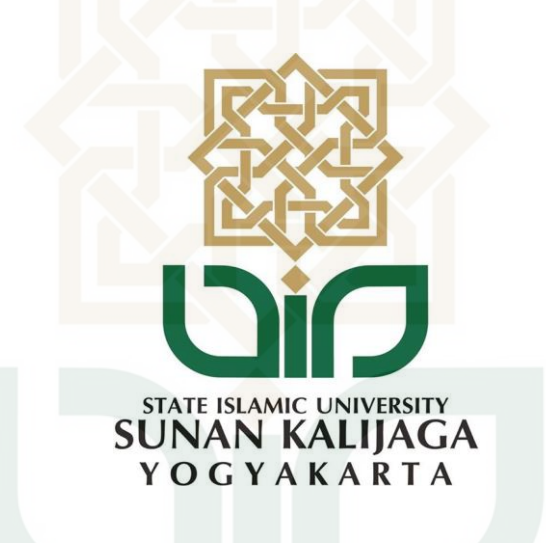

Diajukan oleh:

**Millatul Husna** 

**14610027**

**Kepada:** 

**PROGRAM STUDI MATEMATIK FAKULTAS SAINS DAN TEKNOLOGI UNIVERSITAS ISLAM NEGRI SUNAN KALIJAGA YOGYAKARTA 2018**

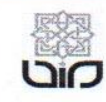

#### Universitas Islam Negeri Sunan Kalijaga FM-UINSK-BM-05-07/R0

PENGESAHAN SKRIPSI/TUGAS AKHIR

Nomor: B-94/Un.02/DST/PP.05.3/05/2018

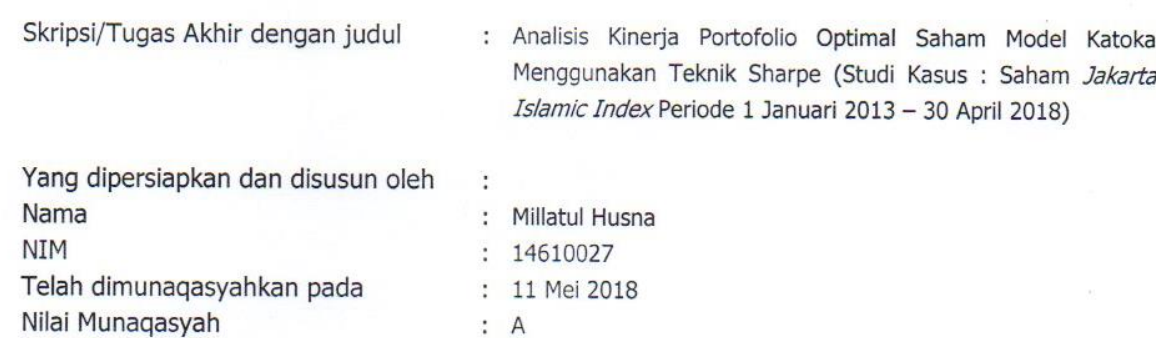

Dan dinyatakan telah diterima oleh Fakultas Sains dan Teknologi UIN Sunan Kalijaga

**TIM MUNAQASYAH:** 

Ketua Sidang

Moh. Farhan Qudratullah, M.Si<br>NIP. 19790922 200801 1 011

Penguji I

Dr. Epha Djaria Supandi, M.Sc NIP.19750912 200801 2 015

Penguji II

Malahayati, M.Sc NIP.19840412 201101 2 010

Yogyakarta, 18 Mei 2018 UIN Sunan Kalijaga Fakultas Sains dan Teknologi **ERIAN Dekan** Murtono, M.Si NIP 19691212 200003 1 001

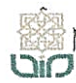

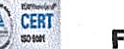

## **SURAT PERSETUJUAN SKRIPSI/TUGAS AKHIR**

Hal : Persetujuan Skripsi/Tugas akhir Lamp  $\ddot{\cdot}$ 

#### Kepada

Yth. Dekan Fakultas Sains dan Teknologi UIN Sunan Kalijaga Yogyakarta di Yogyakarta

Assalamu'alaikum wr. wb.

Setelah membaca, meneliti, memberikan petunjuk dan mengoreksi serta mengadakan perbaikan seperlunya, maka kami selaku pembimbing berpendapat bahwa skripsi Saudara:

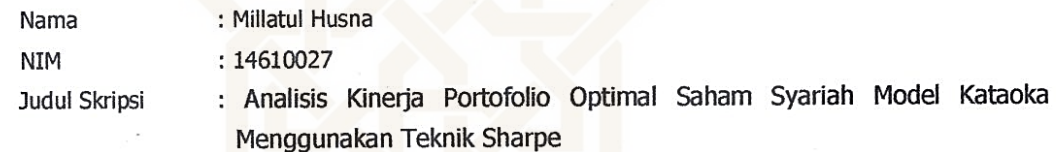

sudah dapat diajukan kembali kepada Program Studi Matematika Fakultas Sains dan Teknologi UIN Sunan Kalijaga Yogyakarta sebagai salah satu syarat untuk memperoleh gelar Sarjana Strata Satu dalam bidang matematika.

Dengan ini kami mengharap agar skripsi/tugas akhir Saudara tersebut di atas dapat segera dimunaqasyahkan. Atas perhatiannya kami ucapkan terima kasih.

Wassalamu'alaikum wr. wb.

Yogyakarta, 30 April 2018 Pembimbing

Moh. Farhan Qudratullah, M.Si.<br>NIP. 19790924 200801 1 011

#### SURAT PERNYATAAN KEASLIAN

Yang bertanda tangan di bawah ini:

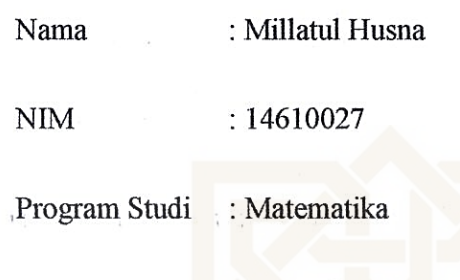

Fakultas : Sains dan Teknologi

Dengan ini menyatakan bahwa isi skripsi ini tidak terdapat karya yang pernah diajukan untuk memperoleh gelar sarjana di suatu perguruan tinggi dan sesungguhnya skripsi ini merupakan hasil pekerjaan penulis sendiri sepanjang pengetahuan penulis, bukan duplikasi dari karya orang lain kecuali bagian tertentu yang penulis ambil sebagai bahan acuan. Apabila terbukti pernyataan ini tidak benar, sepenuhnya menjadi tanggung jawab penulis.

Yogyakarta, 23 April 2018 Yang Menyatakan F96494956

Millatul Husna

NIM. 14610027

### **MOTTO**

"Be Your Self!"

\*\*\*

"Don't tell people your plans, show them your results"

\*\*\*

"Excellence is not being the best, it is doing your best"

\*\*\*

"Barang siapa yang bersungguh-sungguh, sesungguhnya kesungguhan itu

untuk dirinya sendiri" SUNAN(Al-Ankabut: 6) AGA YOGYAKARTA

Innamal 'amaalu binniaat

(HR. Bukhari)

### **HALAMAN PERSEMBAHAN**

**Skripsi ini ku persembahkan untuk** 

**Ayah, Umi** 

**Adik-adikku tersayang** 

**Keluarga besar yang ikut mendukung perjalananku** 

**dan**

**Almamaterku,** 

**UIN Sunan Kalijaga Yogyakarta**

**STATE ISI AMIC** UNIV **SUNAN KALIJAGA** YOGYAKARTA

#### **KATA PENGANTAR**

*Assalamu'alaikum Wr. Wb.*

*Alhamdulillahirabbil'alamin*, puji syukur penulis panjatkan atas kehadirat Allah SWT yang telah melimpahkan rahmat dan hidayah-Nya, sehingga penulis dapat menyelesaikan penulisan tugas akhir yang berjudul "*Analisis Kinerja Portofolio Optimal Saham Model Kataoka Menggunakan Teknik Sharpe (Studi Kasus: Saham Jakarta Islamic Index (JII) periode 1 Januari 2013 sampai 30 April 2018)*". Shalawat beserta salam senantiasa tercurahkan kepada junjungan kita Baginda Rasulullah Muhammad SAW, yang menjadi suri tauladan bagi seluruh umat islam.

Penulis menyadari bahwa proses penulisan tugas akhir ini tidak terlepas dari dukungan, motivasi, dan bimbingan dari berbagai pihak. Bersamaan dengan ini, penulis mengucapkan terimakasih kepada:

- 1. Prof. Drs. KH. Yudian Wahyudi, M.A., Ph.D., selaku rektor Universitas Islam Negri Sunan Kalijaga.
- 2. Dr. Murtono, M.Si., selaku Dekan Fakultas Sains dan Teknologi Universitas Islam Negri Sunan Kalijaga.
- 3. Dr. M. Wakhid Musthofa, M.Si., selaku Ketua Program Studi Matematika, Fakultas Sains dan Teknologi, Universitas Islam Negri Sunan Kalijaga.
- 4. M. Farhan Qudratullah, M.Si., selaku pembimbing penulis yang telah meluangkan waktu, membantu, membimbing dan mengarahkan penulis dalam menyelesaikan tugas akhir ini.
- 5. Malahayati, M.Si., selaku dosen pembimbing akademik yang selalu membimbing dan mengarahkan selama masa pendidikan.
- 6. Seluruh dosen Prodi Matematika UIN Sunan Kalijaga Yogyakarta yang ikhlas dan sabar dalam memberikan ilmu sehingga penulis dapat menyelesaikan pendidikan.
- 7. Ayahanda Drs. Mastur dan Ibunda Mamih Miryawati, terimakasih atas doa, kasih sayang, perhatian dan dukungan moril maupun materil kepada penulis, sehingga penulis termotivasi mengerjakan skripsi ini dengan lancar.
- 8. Adikku, Ade Reja Almaturidi dan Abdul Hadi Almaturidi yang selalu menghibur dan memberi semangat.
- 9. Saudara-saudaraku yang selalu memberi nasihat dan semangat kepada penulis.
- 10. Adi Machmudiyono, yang selalu mengingatkan dan memberi semangat sehingga penulis dapat mengerjakan skripsi dengan lancar.
- 11. Rika Purnamasari, Maulida Agustin dan Ria Nilam Sari yang selalu menghibur dan menemani.
- 12. "Rumpi Squad" yang saling memberikan dukungan dan selalu menghibur.
- 13. Teman-teman satu bimbingan Pak Farhan yang saling memberikan dukungan dalam upaya meraih gelar sarjana.
- 14. Teman-teman seperjuangan prodi Matematika angkatan 2014 yang tidak dapat penulis sebutkan satu persatu, terimakasih atas kebersamaan dan solidaritasnya selama ini, terimakasih atas pengalaman dan hari-hari indah bersama kalian.
- 15. Seluruh sahabat HM-PS Matematika, terimakasih telah mengajarkan banyak hal tentang kepemimpinan dan organisasi, terimakasih atas hari-hari indah bersama kalian.
- 16. Semua pihak yang penulis tidak dapat sebutkan satu per satu.

Semoga Allah SWT memberikan balasan kepada mereka dengan sebaikbaiknya balasan. Penulis menyadari bahwa tugas akhir ini masih jauh dari sempurna, sehingga kritik dan saran yang membangun sangat diharapkan untuk kesempurnaan karya tulis ini, dan penulis berharap semoga tugas akhir ini dapat bermafaat untuk pembaca. Amin.

Yogyakarta, 5 April 2018 Penulis Millatul Husna AMIC UNIV **SUNAN KALIJAGA** YOGYAKARTA

### **DAFTAR ISI**

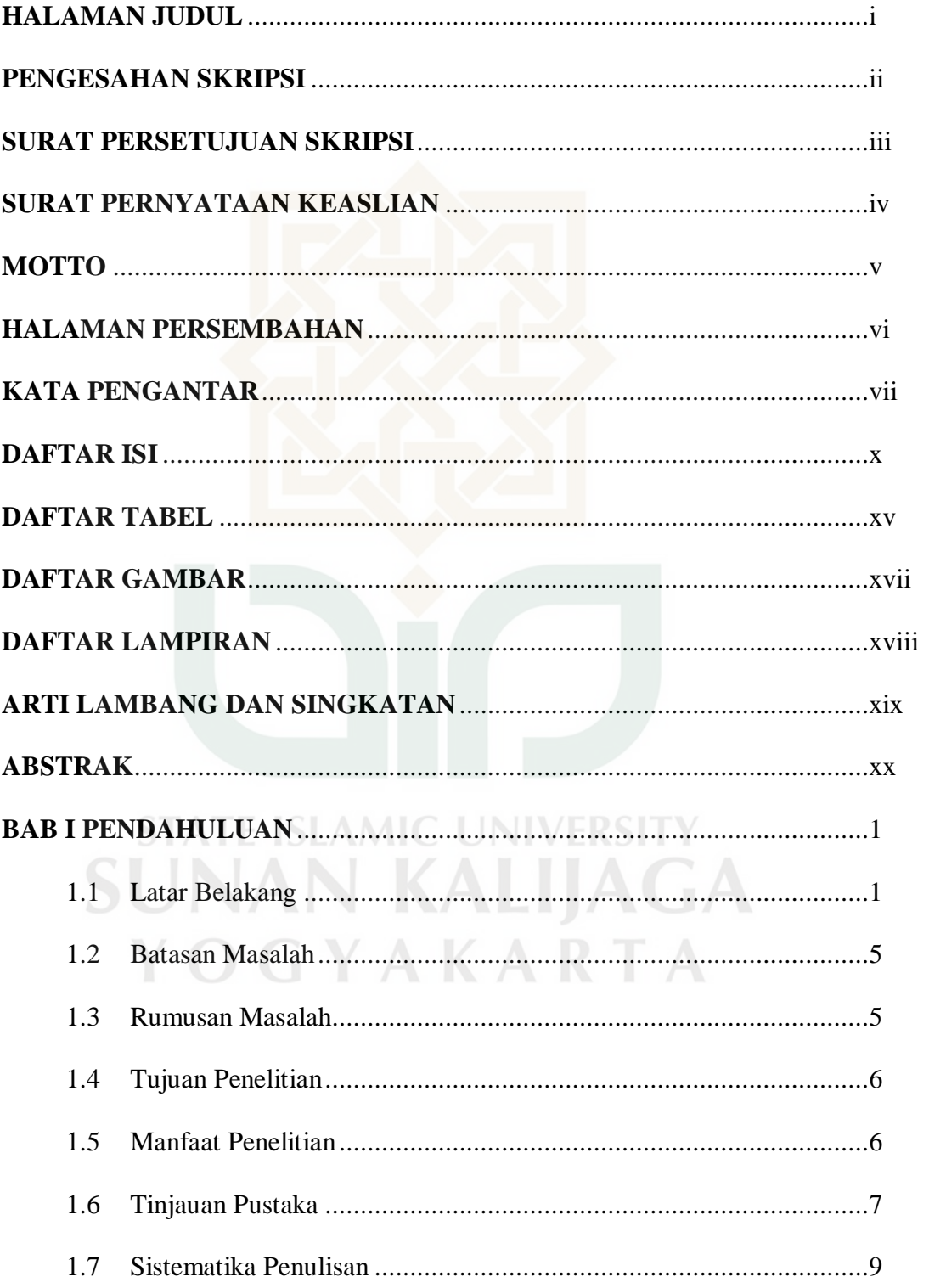

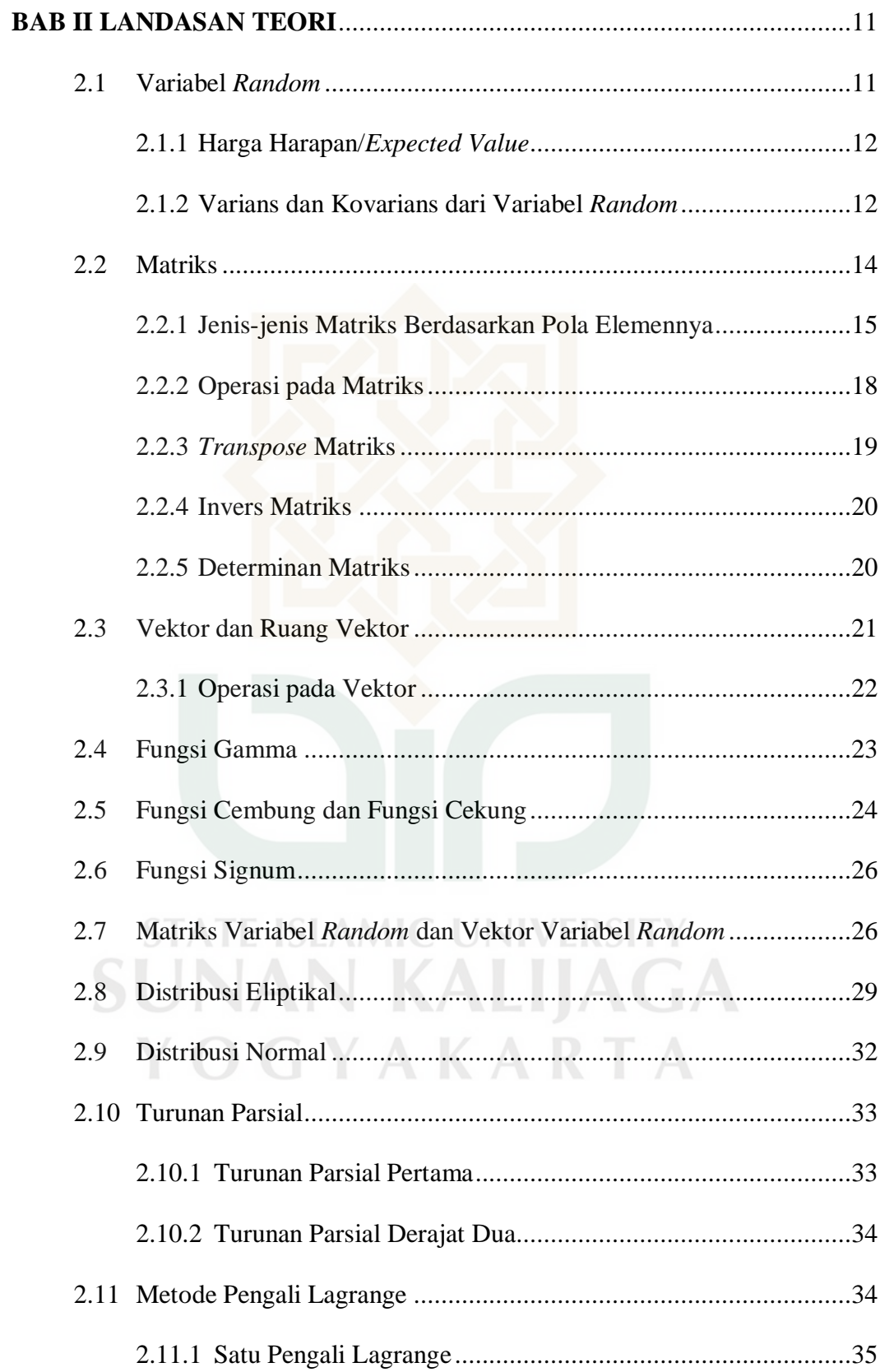

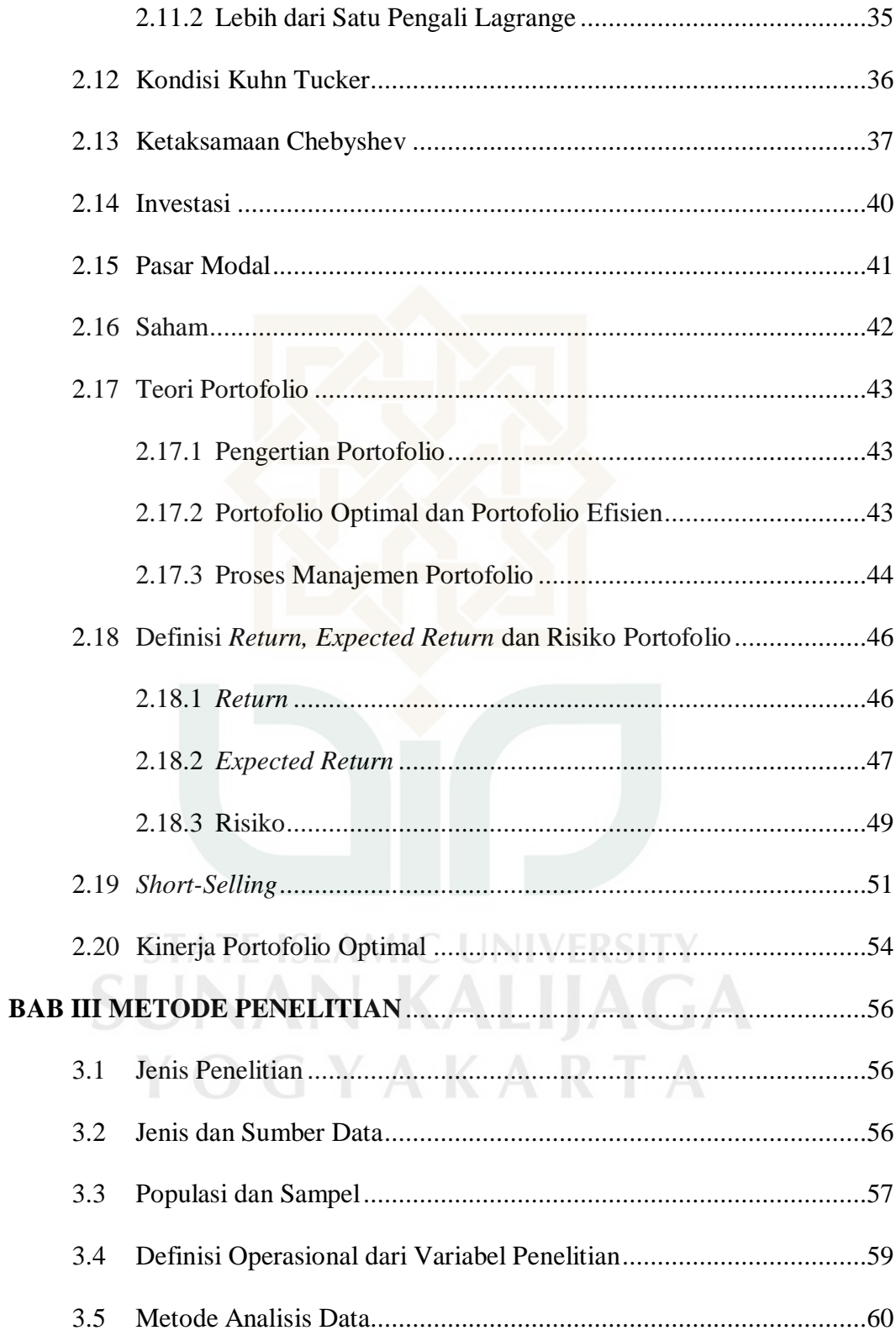

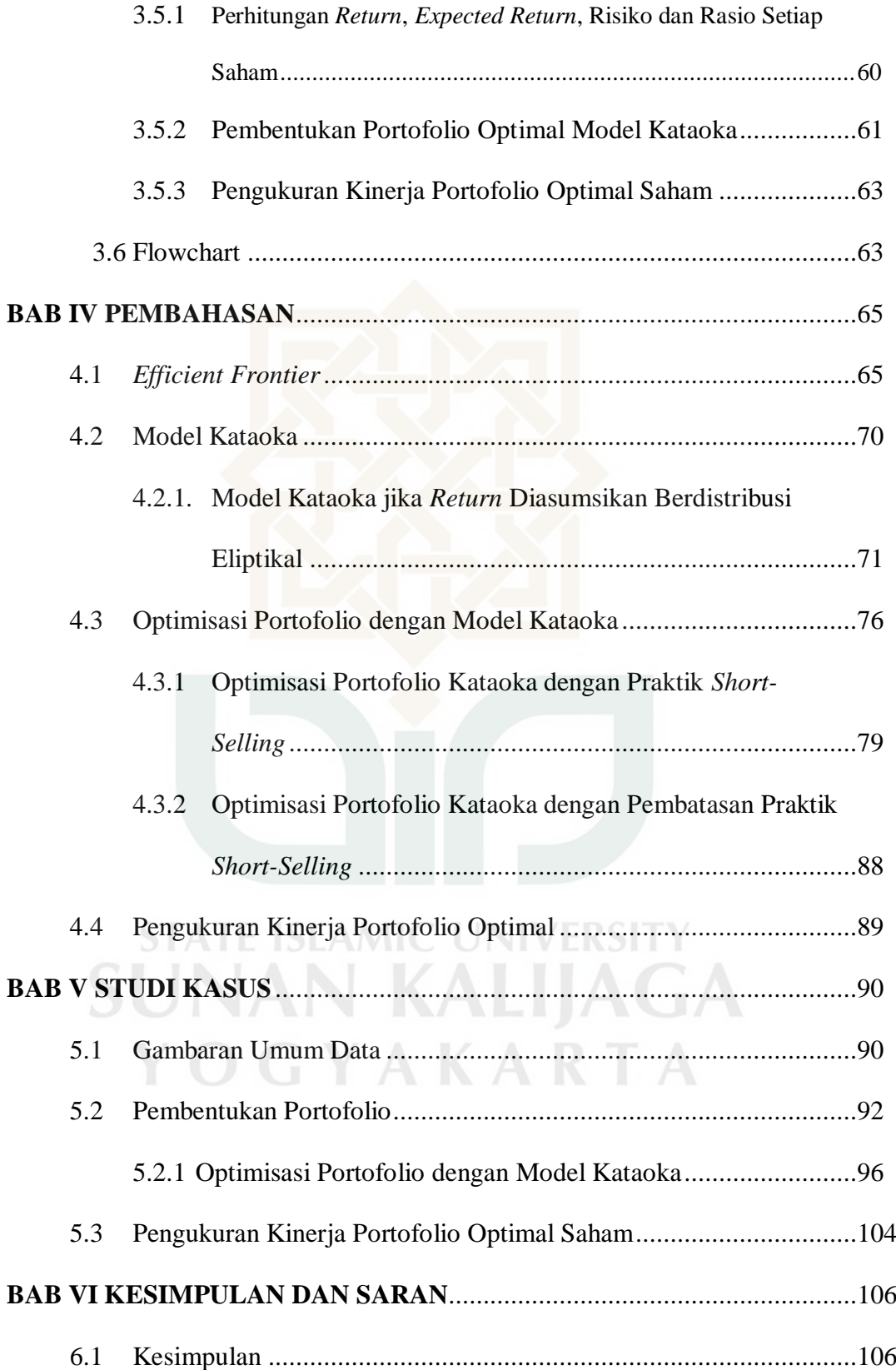

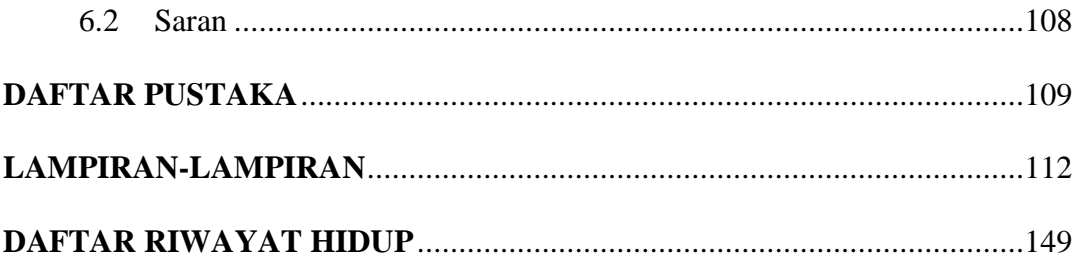

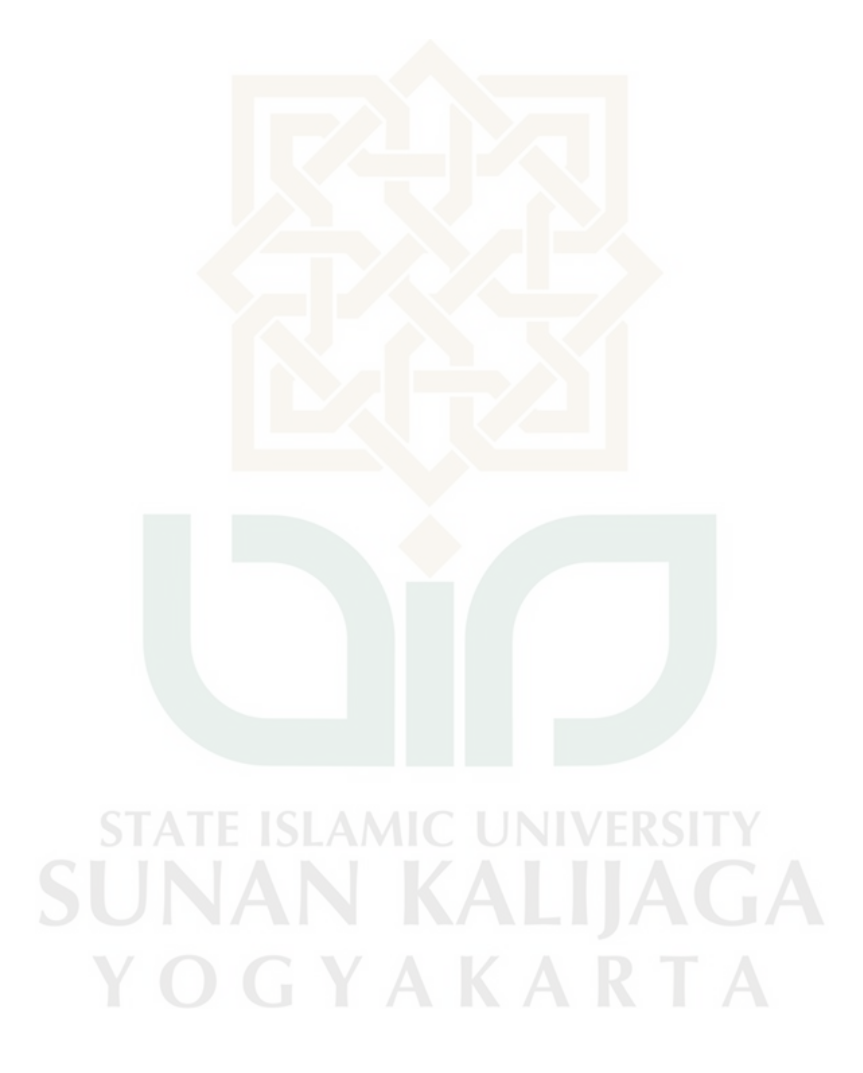

### **DAFTAR TABEL**

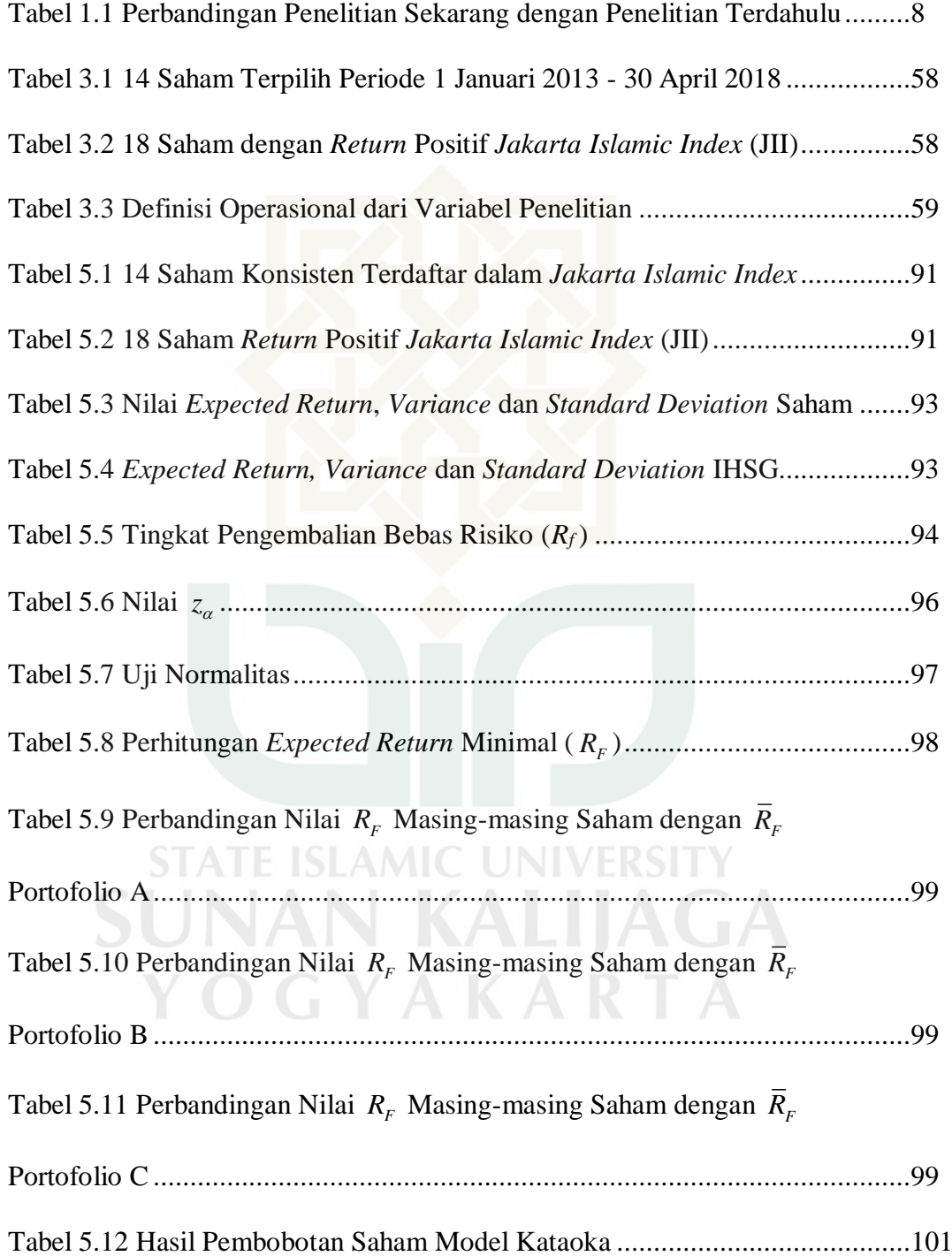

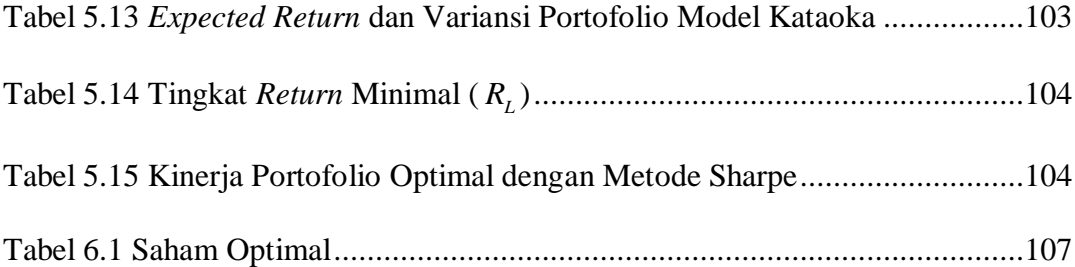

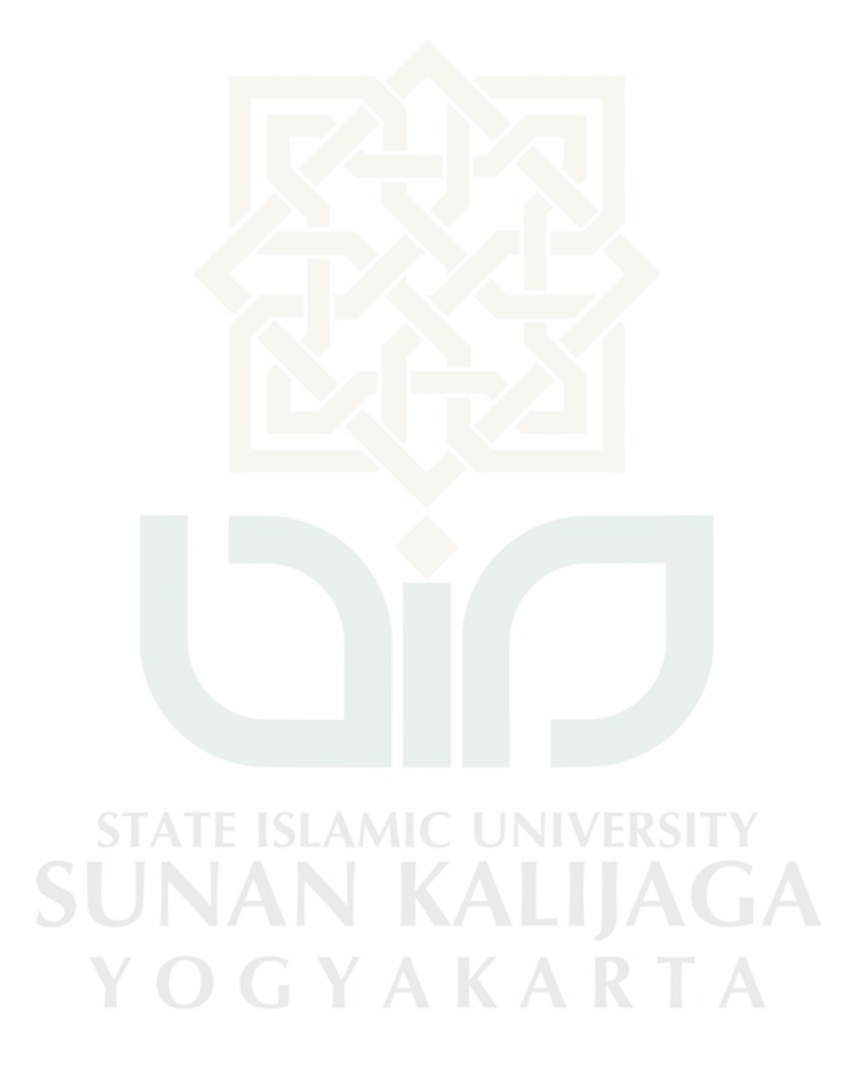

### **DAFTAR GAMBAR**

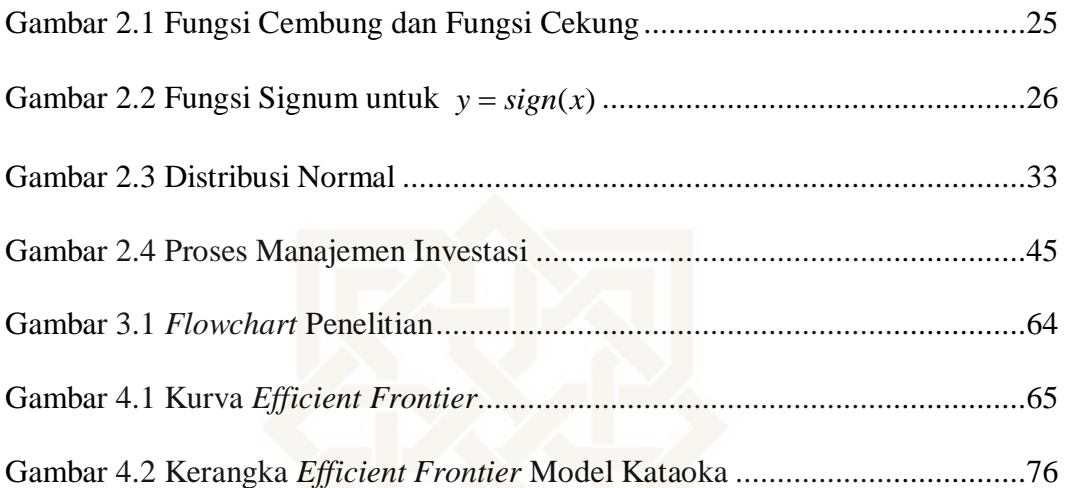

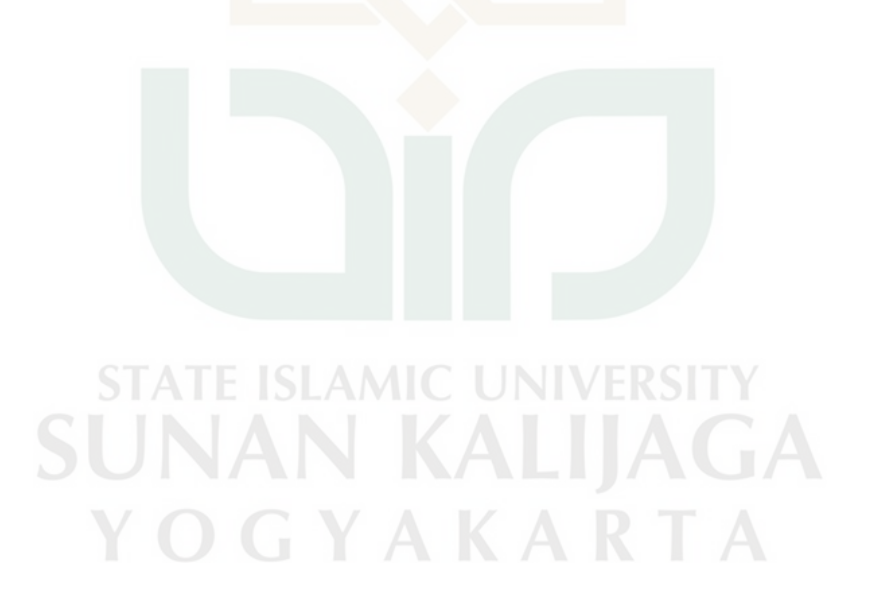

### **DAFTAR LAMPIRAN**

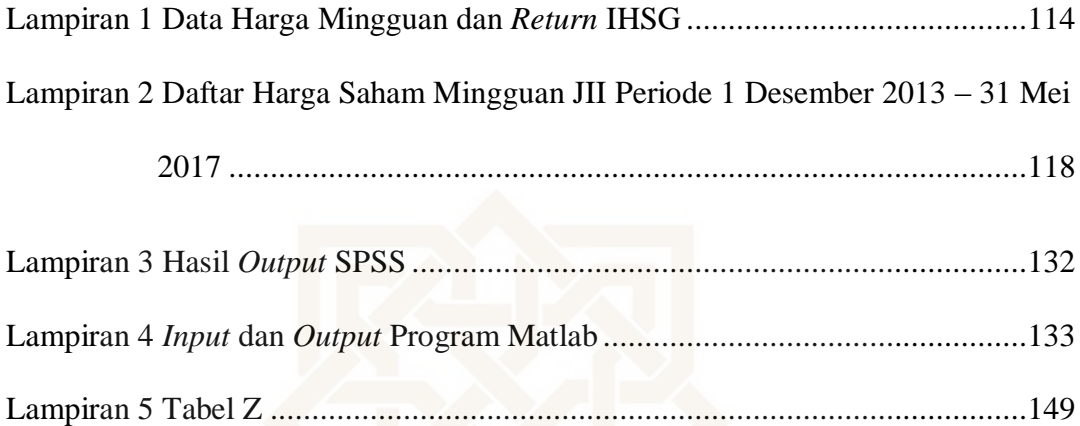

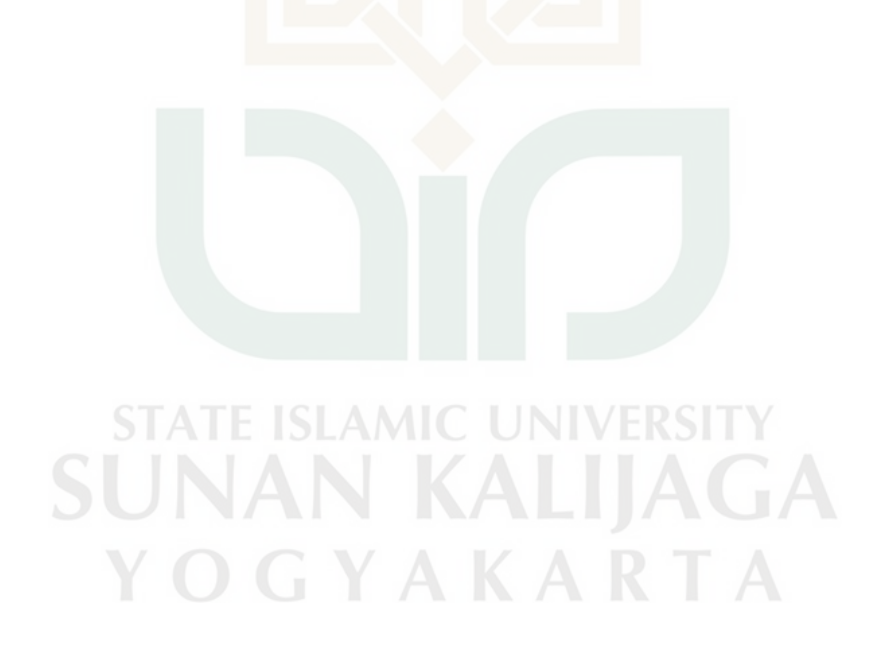

### **ARTI LAMBANG DAN SINGKATAN**

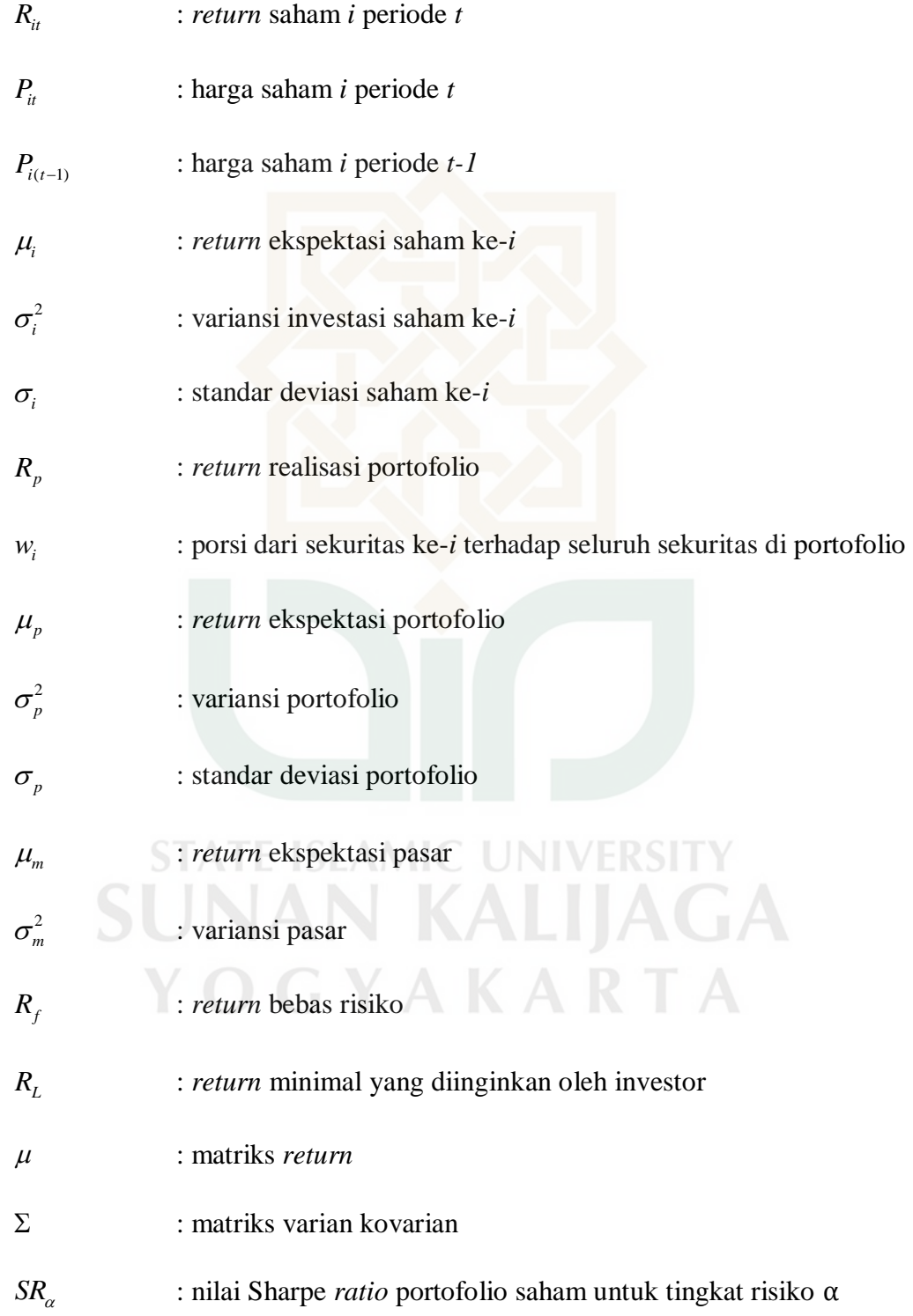

## **ANALISIS KINERJA PORTOFOLIO OPTIMAL SAHAM MODEL KATAOKA MENGGUNAKAN TEKNIK SHARPE**

(Studi Kasus: Saham *Jakarta Islamic Index* Periode 1 Januari 2013 sampai 30 April 2018)

#### **Oleh : Millatul Husna (14610027)**

### **Abstrak**

Portofolio saham merupakan sekumpulan aset investasi berupa saham yang dibentuk oleh investor. Tujuan dari pembentukan portofolio adalah untuk meminimalkan risiko dari kegiatan investasi. Portofolio pada dasarnya adalah bagaimana seorang investor mengalokasikan dana yang dimiliki dalam berbagai jenis investasi demi mendapatkan keuntungan yang optimal. Dengan melakukan diversifikasi, seorang investor dapat meminimalkan tingkat risiko yang didapat dan dalam waktu yang sama dapat memaksimalkan tingkat pengembalian yang didapat. Untuk membuat portofolio terdapat berbagai jenis model yang dapat digunakan.

Penelitian ini membahas tentang analisis kinerja portofolio optimal saham. Dalam membentuk portofolio optimal, penulis menggunakan salah satu teori *Safety First*, yaitu model Kataoka. Portofolio yang dibentuk dengan model tersebut kemudian dievaluasi menggunakan metode pengukuran Sharpe. Hal ini dilakukan untuk membantu investor dalam memilih saham yang paling menguntungkan bagi mereka. Adapun data saham yang digunakan dalam penelitian ini adalah Saham *Jakarta Islamic Index* (JII) periode 1 Januari 2013 sampai 30 April 2018.

Hasil dari penelitian ini menunjukkan bahwa masing-masing tingkat probabilitas yaitu sebesar 1%, 5% dan 10% yang digunakan untuk membentuk model portofolio menghasilkan kombinasi portofolio yang sama. Setelah dilakukan evaluasi pengukuran kinerja dengan metode Sharpe dihasilkan kesimpulan berupa portofolio C dengan tingkat pobabilitas sebesar 10% memiliki kinerja terbaik dengan nilai kinerja sebesar 0.05483.

Kata kunci: Portofolio Optimal, Kataoka, Metode Pengukuran Kinerja, Sharpe

#### **BAB I**

### **PENDAHULUAN**

#### **1.1 Latar Belakang**

Pengertian investasi secara umum adalah suatu kegiatan menempatkan dana dalam jumlah tertentu untuk suatu periode dengan harapan investor dapat memperoleh penghasilan dan/atau peningkatan nilai dari investasinya. Tujuan utama dari kegiatan investasi adalah untuk mendapatkan keuntungan (*return*). Kegiatan investasi yang dilakukan investor dapat berupa investasi untuk aset riil atau aset finansial (Jogiyanto, 2003). Investasi pada aktiva riil berupa tanah, properti dan emas, sedangkan pada aset finansial dapat berupa saham, obligasi dan deposito. Pada prinsipnya, setiap investasi memiliki risiko (*risk*) yang berbedabeda, umumnya investasi pada aset riil memiliki risiko lebih rendah daripada investasi pada aset finansial meskipun tidak semua aset yang tergolong aset finansial memiliki risiko yang inggi seperti obligasi pemerintah dan reksadana.

Investasi sektor keuangan yang saat ini sedang diminati banyak kalangan yaitu investasi saham. Investasi yang umumnya dilakukan adalah investasi ke dalam saham konvensional. Namun, disisi lain, selain investasi dalam sahamsaham konvensional muncul *trend* untuk mengembangkan instrumen syariah yang dapat dijadikan pilihan bisnis dan alternatif investasi lain, di Indonesia ditandai dengan hadirnya *Jakarta Islamic Index*, yaitu suatu indeks yang mewakili sahamsaham yang sesuai dengan syariah.

Pada dasarnya, investor selalu menginginkan tingkat pengembalian (return) yang maksimal dari investasi yang dilakukannya. Namun, berdasarkan konsep "*high risk, high return*", terkadang keuntungan yang cukup tinggi akan disertai risiko yang tinggi pula. Diantara investasi pada aset riil dan aset finansial, aset finansial lebih disukai oleh investor karena lebih liquid, lebih mudah dalam melakukan diversifikasi dan mudah dalam mengubah kombinasi dari sekuritas yang dibeli (Utiyati, 2002). Aset finansial memiliki tingkat risiko yang berbedabeda, diantara saham, obligasi dan reksadana, saham memiliki tingkat risiko yang paling tinggi. Risiko umumnya memiliki hubungan yang positif dengan keuntungan, yaitu semakin tinggi risiko maka semakin tinggi keuntungan dari investasi yang dilakukan (Astuti dan Sugiharto, 2005).

Tingkat risiko yang cukup tinggi dalam berinvestasi mengharuskan investor untuk berusaha memperkecil risiko dengan menyebar risikonya dengan cara melakukan diversifikasi saham. Dalam melakukan diversifikasi saham yang dipilih harus memiliki kondisi yang optimal sehingga terbentuklah beberapa portofolio efisien. Tujuan dari portofolio saham adalah untuk memperoleh tingkat keuntungan semaksimal mungkin dengan risiko tertentu, atau dengan risiko yang minimal berusaha untuk mendapatkan tingkat keuntungan tertentu. Strategi pembentukan portofolio yang efisien dapat dilakukan dengan optimisasi portofolio. Dalam pelaksanaannya, optimisasi portofolio akan menyediakan beberapa referensi untuk investor agar ia dapat memilih portofolio yang memiliki preferensi sesuai untuk nilai *return* dan risikonya.

Pembentukan portofolio yang efisien berkaitan dengan perilaku investor dalam memilih portofolio. Perilaku tersebut terbagi ke dalam tiga jenis, yaitu investor yang cenderung menghindari risiko (*risk averter*), investor yang netral terhadap risiko (*risk neutral*) dan investor yang menyukai risiko (*risk seeker*). Namun, pada kenyataannya, kebanyakan investor lebih memilih bersikap sebagai *risk averter* atau *risk neutral* daripada *risk seeker*.

Berkaitan dengan pengembalian keuntungan dan risiko, investor akan memilih portofolio yang sesuai dengan preferensinya terhadap *return* dan risiko. Untuk memenuhi preferensi tersebut maka dibentuklah portofolio optimal. Portofolio optimal ini lah yang akan dipilih oleh investor dari sekian banyak portofolio efisien. Portofolio optimal adalah portofolio yang dipilih oleh investor dari sekian banyak pilihan portofolio yang dibentuk (Tandelilin, 2010).

Seiring dengan perkembangan investasi maka muncul model-model atau metode penilaian dalam rangka melakukan proses seleksi terhadap saham-saham untuk mendapatkan portofolio optimal. Salah satu teori yang digunakan adalah *Safety First.* 

*Safety first* menitik beratkan pada kemungkinan-kemungkinan memperoleh hasil yang tidak baik, sehingga membatasi risiko. Model *safety first* merupakan model optimisasi portofolio yang mengkhususkan pada fluktuasi turun (*downside risk*). *Downside risk* adalah jenis risiko negatif atau risiko yang selalu memberikan kerugian. Terdapat tiga konsep dalam *safety first*, yaitu *Roy's Criterion, Kataoka,* dan *Telser*. Salah satu konsep *safety first* dikembangkan oleh Shinji Kataoka pada tahun 1963. Konsep pemilihan portofolio optimal dengan

model Kataoka memiliki tujuan untuk memaksimalkan tingkat keuntungan minimal tertinggi dengan tingkat kerugian yang ditentukan oleh investor. Tingkat kerugian ini dapat digambarkan sebagai nilai probabilitas untuk *return* portofolio yang didapatkan oleh investor bernilai lebih kecil daripada tingkat *return* minimal yang didapatkan.

Setelah portofolio terbentuk, dapat dilakukan pengukuran kinerja dari portofolio tersebut. Mengukur kinerja portofolio tidak bisa hanya dilihat dari *return-*nya saja, tetapi juga harus memperhatikan risiko yang akan ditanggung investor. Untuk mengukur kinerja tersebut terdapat tiga macam metode, yaitu Metode Sharpe, Metode Jansen dan Metode Treynor (Tandelilin, 2001). Dalam tugas akhir ini untuk mengukur kinerja portofolio saham, peneliti hanya menggunakan metode Sharpe. Total risiko merupakan indikator yang digunakan dalam metode Sharpe, dimana total risiko merupakan penjumlahan dari risiko pasar (*systematic/ market rik*) dan *unsystematic risk*. Semakin tinggi nilai Sharpe suatu portofolio dibandingkan dengan portofolio lainnya, maka semakin baik kinerja portofolio tersebut (Wiksuana dan Purnawati, 2008).

Berdasarkan later belakang diatas, tugas akhir ini akan membahas mengenai analisis kinerja dari portofolio optimal saham berbasis syariah yang dibentuk dengan model Kataoka untuk asumsi data *return* berdistribusi eliptikal beserta pembatasan praktik *short-selling*. Kemudian, portofolio optimal tersebut akan diukur kinerjanya menggunakan teknik Sharpe.

#### **1.2 Batasan Masalah**

Pada penyusunan tugas akhir ini, batasan masalah diperlukan guna memperjelas pembahasan dan peneliti fokus pada satu masalah yang diteliti sehingga masalah tersebut dapat terselesaikan dengan baik. Peneliti dalam hal ini membatasi masalah sebagai berikut:

- 1. Menggunakan bantuan *Microsoft Excel*, SPSS dan Matlab 7.1.
- 2. Data saham yang diteliti adalah saham-saham yang terdaftar di *Jakarta Islamic Index* (JII) periode 1 Januari 2013 – 30 April 2018.
- 3. Model portofolio optimal yang digunakan pada penelitian ini adalah Kataoka dengan asumsi data *return* berdistribusi eliptikal beserta pembatasan praktik *short-selling*.
- 4. Tingkat probabilitas yang digunakan untuk membentuk portofolio optimal adalah sebesar 1%, 5% dan 10%.
- 5. Metode analisis kinerja saham yang digunakan adalah Sharpe.

### **1.3 Rumusan Masalah**

Berdasarkan latar belakang permasalahan, beberapa rumusan masalah yang timbul untuk diteliti adalah sebagai berikut:

- 1. Bagaimana langkah-langkah pembentukan portofolio optimal saham berdasarkan model Kataoka?
- 2. Bagaimana proporsi dana pada masing-masing saham yang terbentuk dalam portofolio optimal yang diperoleh dengan menggunakan model Kataoka untuk probabilitas 1%, 5% dan 10%?

3. Bagaimana kinerja portofolio optimal saham model Kataoka yang telah dihitung dengan teknik Sharpe pada saham JII selama periode 1 Januari 2013 – 30 April 2018?

#### **1.4 Tujuan Penelitian**

Tujuan penelitian berdasarkan pada rumusan masalah adalah:

- 1. Untuk mengetahui langkah-langkah pembentukan portofolio optimal dengan model Kataoka.
- 2. Mengetahui besar porporsi saham-saham yang masuk dalam portofolio optimal saham model Kataoka untuk probabilitas 1%, 5% dan 10%.
- 3. Mengetahui kinerja portofolio optimal saham model Kataoka yang telah dihitung dengan teknik Sharpe pada saham JII selama periode 1 Januari 2013 – 30 April 2018.

#### **1.5 Manfaat Penelitian**

Manfaat pada penelitian ini adalah sebagai berikut:

1. Manfaat bagi mahasiswa

Menambah pengetahuan mahasiswa baik secara teoritis maupun aplikatif mengenai portofolio saham dengan model Kataoka dan perbandingan kinerja portofolio saham optimal dengan teknik Sharpe.

- 2. Manfaat umum (Investor)
	- a) Memberikan informasi mengenai cara memilih saham yang optimal dengan model Kataoka serta penerapannya.

b) Dapat dijadikan acuan investor dalam mengambil keputusan sebelum melakukan investasi pada saham-saham yang terdaftar dalam JII.

#### **1.6 Tinjauan Pustaka**

Tinjauan pustaka yang digunakan oleh peneliti adalah beberapa penelitian sebelumnya yang relevan dengan tema yang diambil peneliti, diantaranya:

- 1. Penelitian Ade Ali Nurdin (2009) yang berjudul "Perbandingan Kinerja Portofolio Optimal Saham-saham Unggulan Berbasis Syariah dengan Saham-saham Unggulan Berbasis Konvensional di Bursa Efek Indonesia". Data yang digunakan adalah data saham LQ-45 periode Januari 2006 sampai dengan Juni 2008. Hasilnya menunjukkan terdapat perbedaan yang signifikan hasil portofolio optimal yang disusun antara model-model yang digunakan, yaitu *Excess Return to Beta, Roy's Criterion, Kataoka* dan *Telser*. Dengan teknik *Sharpe Measure* dan *Treynor Measure* diperoleh hasil bahwa tidak terdapat perbedaan yang signifikan antara kinerja portofolio syariah dengan konvensional. Dengan teknik *Differential Return Measure by Standard Deviation* baik secara keseluruhan maupun antar model tidak terdapat perbedaan yang signifikan antara kinerja portofolio optimal saham syariah dan konvensional.
- 2. Penelitian Vidia Febiany (2016) yang berjudul "Optimisasi Portofolio dengan Kataoka *Safety-First* (studi kasus saham Bursa Efek Indonesia)". Data yang digunakan adalah data saham LQ-45 periode 4 April 2016 sampai dengan 13 Juni 2016 pada tiga kelompok saham yang memiliki perbedaan

karakter. Hasil yang diperoleh yaitu referensi bobot yang dihasilkan oleh optimisasi portofolio Kataoka *Safety-First* eliptikal lebih banyak dibandingkan *Mean-Variance*. Kataoka *Safety-First* eliptikal juga memiliki diversifikasi bobot portofolio yang cukup kuat dibandingkan dengan Kataoka *Safety-First irregular* dan *Mean-Variance*.

| N <sub>0</sub> | <b>Nama Peneliti</b> | <b>Model Portofolio</b> | <b>Alat Ukur</b> | Objek     |
|----------------|----------------------|-------------------------|------------------|-----------|
|                |                      | <b>Optimal</b>          | Kinerja          |           |
|                | Ade Ali Nurdin       | ERB, Roy's              | Sharpe, Treynor  | Saham     |
|                | (2009)               | Criterion, Kataoka      | dan Differential | $LQ-45$   |
|                |                      | dan Telser              | Return           |           |
| 2.             | Vidia Febiany        | Kataoka Safety First    | Sharpe           | Saham     |
|                | (2016)               |                         |                  | $LO-45$   |
| 3.             | Millatul Husna       | Kataoka Safety First    | Sharpe           | Saham JII |
|                | (2018)               |                         |                  |           |

**Tabel 1.1** Perbandingan Penelitian Sekarang dengan Penelitian Terdahulu

Terdapat persamaan dan perbedaan antara ketiga penelitian di atas baik dari segi objek, model portofolio optimal maupun alat ukur kinerja. Ketiga penelitian diatas memiliki karakteristik yang sama yaitu optimisasi portofolio dengan teori *Safety First*. Pada penelitian yang dilakukan oleh Ade Ali Nurdin model yang digunakan tidak hanya model Kataoka, namun juga menggunakan model ERB, Roy dan Telser dan pengukuran kinerja dilakukan tidak hanya dengan teknik Sharpe namun juga menggunakan teknik Treynor dan *Differential return* serta objek penelitian yang digunakan bukan hanya saham yang berbasis syariah tetapi juga menggunakan saham yang berbasis konvensional. Sedangkan pada penelitian yang dilakukan oleh Vidia Febiany, model portofolio optimal dan alat ukur kinerja yang digunakan sama namun objek yang digunakan bukan saham yang tidak terdaftar dalam JII.

#### **1.7 Sistematika Penulisan**

Dalam tugas akhir ini, agar dapat diperoleh pemahaman yang runtut, sistematis dan jelas, maka penyusun memberikan kerangka sistematika pembahasan dalam bentuk laporan hasil penelitian yang dirumuskan dalam enam bab, yaitu:

#### 1. BAB I : PENDAHULUAN

Bab ini berisi tentang latar belakang permasalahan, perumusan masalah, pembatasan masalah, tujuan yang ingin dicapai oleh peneliti, manfaat penelitian, tinjauan pustaka yang dijadikan acuan oleh peneliti dan sistematika penulisan sebagai gambaran penyusunan tugas akhir.

#### 2. BAB II : LANDASAN TEORI

Bab ini membahas tentang landasan teori penunjang yang mendasari dan mendukung pembahasan analisis kinerja portofolio optimal saham syariah antara model Kataoka dengan menggunakan teknik Sharpe *Measure*, diantaranya variabel random, matriks, vektor, fungsi gamma, matriks dan vektor variabel random, distribusi eliptikal, distribusi normal, turunan parsial, metode pengali lagrange, kondisi Kuh Tucker, ketaksamaan Chebyshev, investasi, pasar modal, saham, teori portofolio, *short-selling* dan kinerja portofolio optimal.

#### 3. BAB III : METODOLOGI PENELITIAN

Metode penelitian yang digunakan pada tugas akhir ini adalah menganalisis saham yang efisien untuk dapat dibentuk pada portofolio saham untuk kemudian di uji kinerjanya. Penerapan metode tersebut menggunakan studi kasus dan data yang digunakan berupa data aset suatu portofolio.

4. BAB IV : PEMBAHASAN

Berisi tentang pembahasan mengenai model analisis portofolio optimal Kataoka.

5. BAB V : STUDI KASUS

Pada bagian ini akan dibahas mengenai aplikasi model Kataoka dalam membentuk portofolio optimal dan teknik Sharpe untuk menganalisis kinerja portofolio optimal tersebut. Kasus yang digunakan adalah saham di *Jakarta Islamic Index* (JII) dengan *software Microsoft Excel*, SPSS dan Matlab 7.1.

6. BAB VI : KESIMPULAN DAN SARAN

Berisi tentang kesimpulan yang diambil dari pembahasan permasalahan, pemecahan masalah dan saran-saran yang berkaitan dengan penelitian sejenis untuk penelitian berikutnya.

STATE ISI AMIC TINIV SUNAN KALIJAGA **OGYAKARTA** 

#### **BAB VI**

#### **KESIMPULAN DAN SARAN**

#### **6.1 Kesimpulan**

Penelitian ini dilakukan dengan tujuan untuk menganalisa kinerja sahamsaham *Jakarta Islamic Index* (JII) yang masuk ke dalam portofolio optimal model Kataoka. Metode yang digunakan untuk mengukur kinerja saham tersebut yaitu metode Sharpe. Penelitian ini dilakukan selama periode 1 Januari 2013 sampai 30 April 2018. Berdasarkan perumusan masalah dan hasil penelitian, maka diambil beberapa kesimpulan sebagai berikut:

- 1. Proses pembentukan portofolio optimal saham syariah dengan model Kataoka sebagai berikut:
	- a. Menghitung *return* saham (*Ri*) pada 14 saham yang terpilih dan *return*  pasar IHSG (*Rm*)
	- b. Menghitung rata-rata dari *return* saham  $(\mu_i)$  dan *return* pasar  $(\mu_m)$
	- c. Memilih saham dengan *return* positif ( $\mu$ <sub>i</sub>  $\geq$  0)
	- d. Mengitung tingkat pengembalian bebas risiko ( *Rf* )
	- e. Menghitung nilai *expected return* minimal ( $R_F$ )
	- f. Memilih saham yang menjadi kandidat portofolio optimal dengan kriteria  $R_F \geq$  rata-rata  $R_F$
	- g. Menentukan matriks *return* ( ) dan matriks varian kovarian *return*  saham  $(\Sigma)$
- h. Menghitung nilai *a*, *b*, *c* dan *d*
- i. Menentukan pembobotan portofolio optimal model Kataoka untuk data *return* berdistribusi eliptikal
- j. Menentukan *expected return* dan variansi model Kataoka
- 2. Berdasarkan perhitungan nilai *RF* untuk sampel saham selama periode periode 1 Januari 2013 sampai 30 April 2018 dengan probabilitas sebesar 1%, 5% dan 10%, diperoleh tiga saham yang merupakan kandidat portofolio, yaitu KLBF, TLKM dan UNVR. Setelah diperoleh saham yang menjadi kandidat portofolio, kemudian ditentukan proporsi untuk masingmasing saham pada masing-masing probabilitas dengan Model Kataoka sebagai berikut:

| Kode        | <b>Proporsi Dana</b> |              |              |  |  |
|-------------|----------------------|--------------|--------------|--|--|
|             | Portofolio A         | Portofolio B | Portofolio C |  |  |
| <b>KLBF</b> | 0,2112               | 0,2020       | 0,1932       |  |  |
| <b>TLKM</b> | 0,3910               | 0,3966       | 0,4019       |  |  |
| <b>UNVR</b> | 0,3978               | 0,4015       | 0,4049       |  |  |
|             |                      |              |              |  |  |

**Tabel 6.1** Saham Optimal

3. Berdasarkan hasil perhitungan nilai kinerja untuk masing-masing portofolio, diperoleh kinerja untuk masing-masing portofolio dengan tingkat probabilitas 1%, 5% dan 10% berturut-turut adalah 0,05475;0,05479 dan 0,05483. Berdasarkan hasil tersebut diperoleh kinerja terbaik dihasilkan pada portofolio C dengan tingkat probabilitas 10%.

#### **6.2 Saran**

Berdasarkan uraian teori, pengolahan data, pembahasan pada bab sebelumnya, dan kesimpulan di atas maka peneliti menyampaikan beberapa saran sebagai berikut:

- 1. Peneliti hanya menggunakan satu metode pengukuran kinerja, yaitu Metode Sharpe. Sehingga dapat dimungkinkan terjadinya ketidakakuratan pada hasil yang diperoleh dari penelitian ini. Oleh karena itu disarankan untuk penelitian selanjutnya agar menambahkan jumlah metode evaluasi kinerja saham agar diperoleh hasil yang lebih akurat.
- 2. Peneliti hanya menggunakan salah satu model dari teori *Safety First*, untuk penelitian selanjutnya diharapkan menambahkan perbandingan dengan metode *Safety First* lainnya.
- 3. Peneliti hanya menggunakan 8 sampel saham, sehingga bagi peneliti selanjutnya diharapkan dapat menggunakan sampel saham yang lebih banyak.

**STATE ISLAMIC UNIVERSITY SUNAN KALIJAGA** YOGYAKARTA

#### **DAFTAR PUSTAKA**

- Anton, Howard dan Rorres, Chris. 2005. *Elementary Linear Algebra Applications Version 9th Edition*. John Wiley and Sons : New York.
- Bain, L. J. dan Engelhardt, M. 1992. *Introduction to Probability and Mathematical Statistics*. California : Duxbury Press.
- Bazaraa, *et. al*. 2010. *Linear Programming and Network Flows 4th Edition*. Hoboken, New Jersey : Wiley.
- Boas, Marry L. 2006. *Mathematical Methods in the Physical Sciences 3rd Edition.*  USA : John Willey and Sons.
- Ding, Y. dan Zhang, B. 2009. *Optimal Portofolio of Safety-First Model.* Journal of Statistical Planning and Inference, pp. 2952 – 2962. Philadelphia : Elsevier.
- Elton, E. dan Gruber, M. 1987. *Modern Portofolio Theory and Investment Analysis*. New York : Wiley.
- Engels, M. 2004. *Portofolio Optimization: Beyond Markowitz*. Thesis. Leiden : Universitas Leiden.
- Febiany, Vidia. 2016. *Optimisasi Portofolio dengan Kataoka Safety-First* (*studi kasus saham Bursa Efek Indonesia*). Skripsi. Yogyakarta : Universitas Gadjah Mada.
- Husnan, Suad. 2003. *Dasar-Dasar Teori Portofolio & Analisis Sekuritas.*  Yogyakarta : UPP AMP YKPN.
- Jogiyanto. 2003. *Analisis Investasi dan Teori Portofolio*. Edisi 3. Yogyakarta: Gajah Mada Press.
- Johnson, R. A. dan Wichern, D. W. 2007. *Applied Multivariate Statistical Analysis 6th Edition.* United States : Pearson Education.
- Kataoka, S. 1963. *A Stochastic Programming Model.* Econometrica, Vol.31, No.1/2, pp. 181-196. United States : Wiley-Blackwell.
- Kuhn, H.W. dan Tucker, A. W. 1951. *Nonlinear Programming*. Proceedings of 2 nd Barkeley Symposium, pp. 481 – 492. Barkeley : University of California Press.
- Landsman, Z. M. dan Valdez, E. A. 2003. *Tail Conditional Expectations for Elliptical Distributions.* Vol.3, Issue 3, pp. 118 – 122.
- Nurdin, Ade Ali. 2009. *Perbandingan Kinerja Portofolio Optimal Saham-Saham Unggulan Berbasis Syariah dengan Saham-Saham Unggulan Berbasis Konvensional Di Bursa Efek Indonesia*. Jurnal Ekonomi, Keuangan, Perbankan dan Akuntansi Vol.1, No.2, November. Pp 173-188.
- Purcell J. Edwin & Vanberg Dale. 1987. *Kalkulus dan Geometri Analitis Jilid I*. Jakarta : Erlangga.
- Reilly, F. K. dan Brown, K. C. 2012. *Investment Analysis and Portofolio Management 10th Edition.* Canada : Cengage-Learning.
- Ross, Sheldon. 1997. *A First Course in Probability 5th edition.* Prentice Hall : New Jersey.
- Samsul, Muhammad. 2006. *Pasar Modal dan Manajemen Portofolio.* Jakarta : Erlangga.
- Siwi, Vidya Kurnia dan Isynuwardhana, Deannes. 2012. *Analisis Kinerja Portofolio Optimal Saham Melalui Model Excess Return to Beta, Roy's Criterion, Kataoka, dan Telser Pada Periode Bullish dan Bearish Pada Saham-Saham LQ45 Bursa Efek Indonesia.* Skripsi. Bandung : Universitas Telkom
- Tandelilin, Eduardus. 2001. *Analisis Investasi dan Manajemen Portofolio.*  Yogyakarta : BPFE.
- Tandelilin, Eduardus. 2010. *Portofolio dan Investasi Teori dan Aplikasi*. Yogyakarta : Kanisisus.

[www.bi.go.id](http://www.bi.go.id/) diakses pada 24 Februari 2018 pukul 15:14 [www.finance.yahoo.com](http://www.finance.yahoo.com/) diakses pada 3 Februari 2018 pukul 21:26

> **STATE ISLAMIC UNIVERSITY SUNAN KALIJAGA** YOGYAKARTA
# **Data Harga Mingguan dan** *Return* **IHSG**

# **Periode 1 Januari 2013 sampai 30 April 2018**

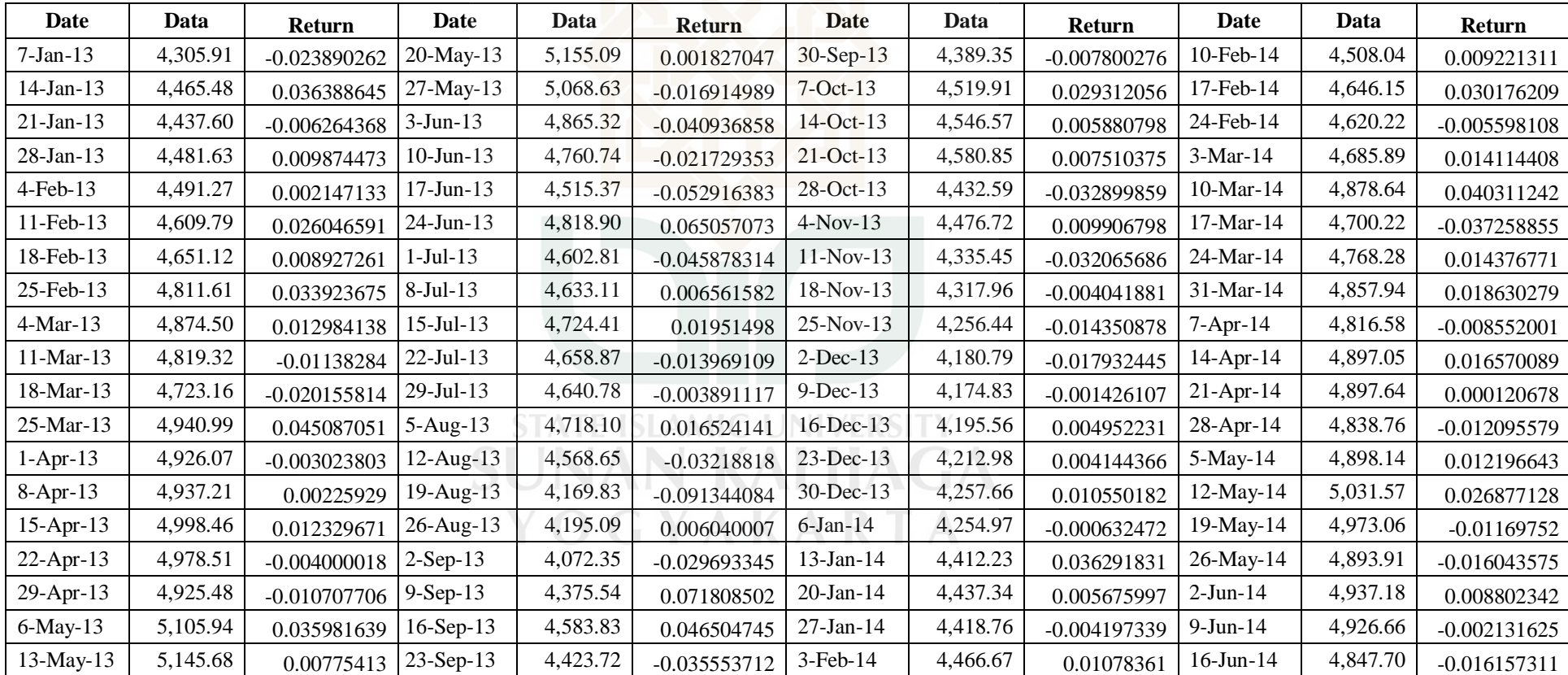

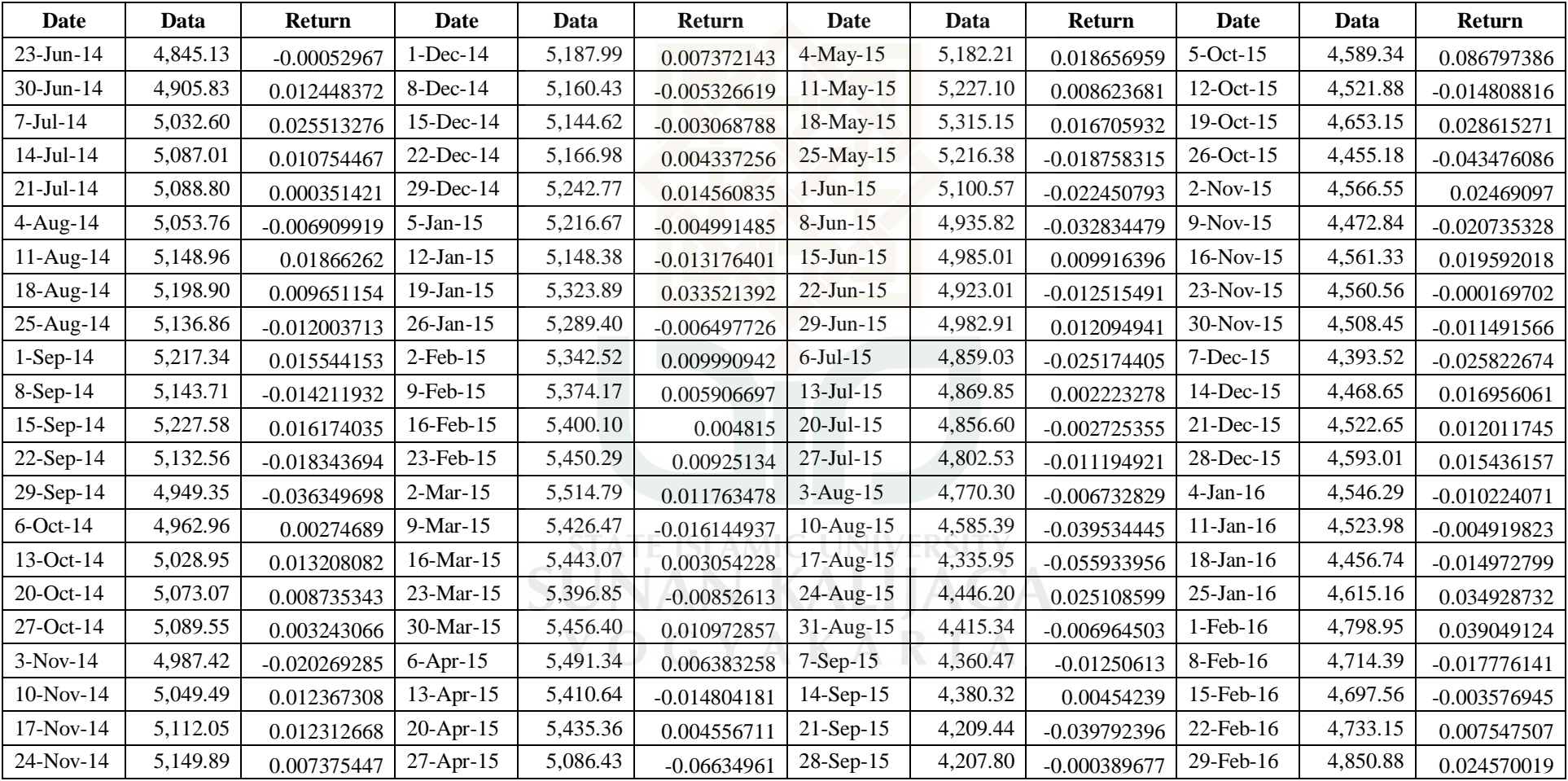

# **Data IHSG Data Harga Mingguan dan** *Return* **IHSG**

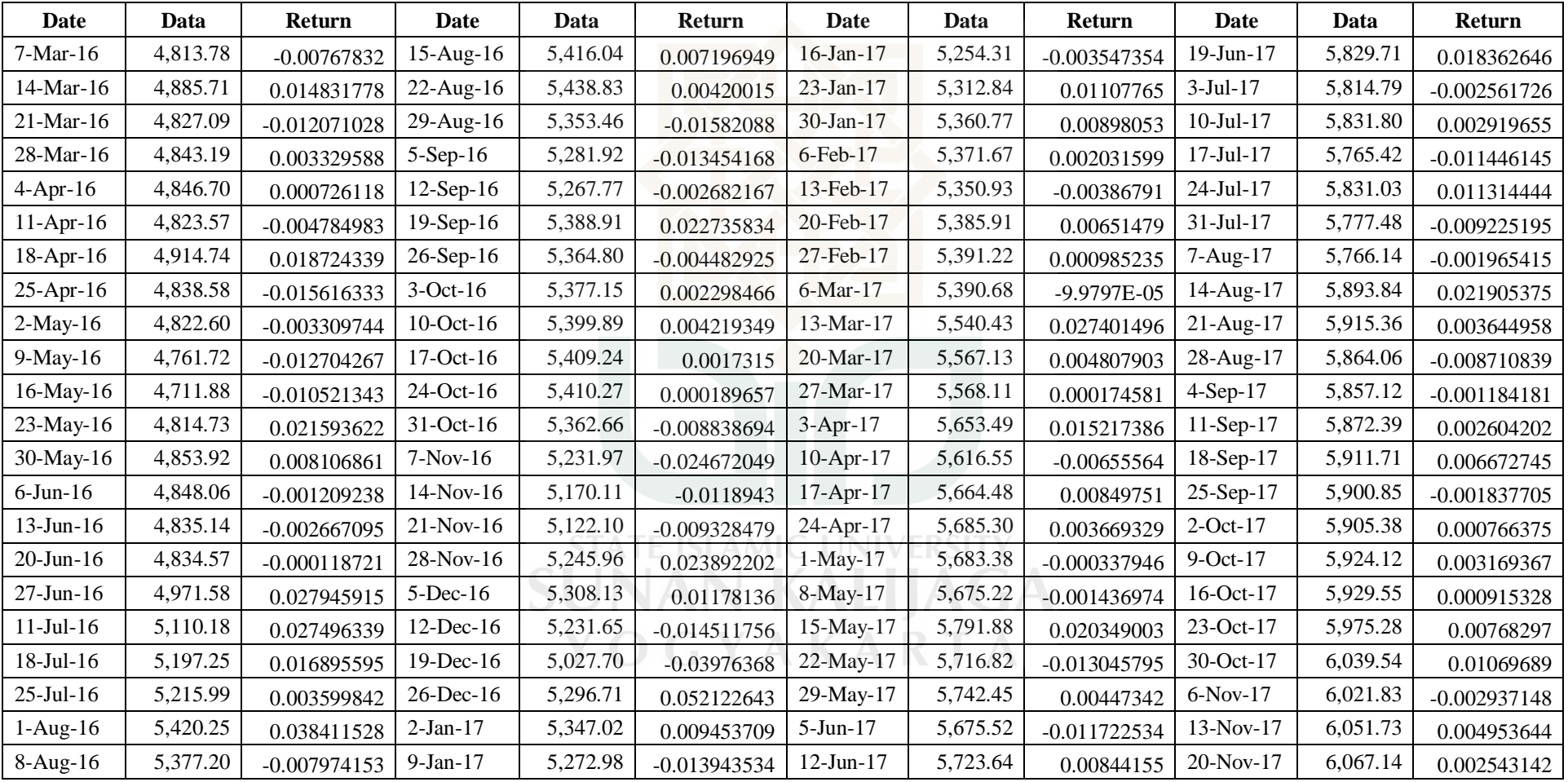

# **Data IHSG Data Harga Mingguan dan** *Return* **IHSG**

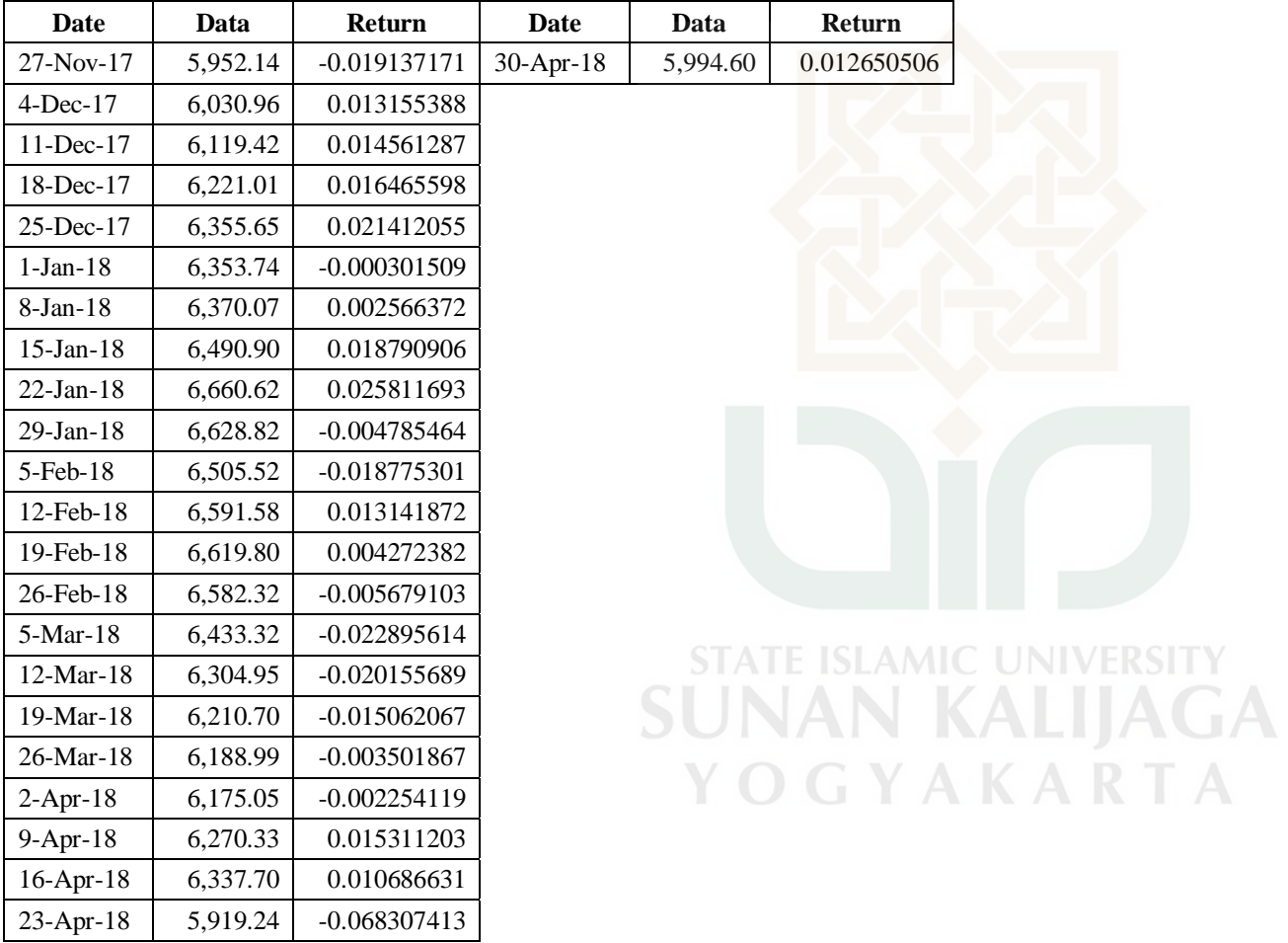

# **Data IHSG Data Harga Mingguan dan** *Return* **IHSG**

# **Daftar Harga Saham Mingguan JII Periode 1 Januari 2013 – 30 April 2018**

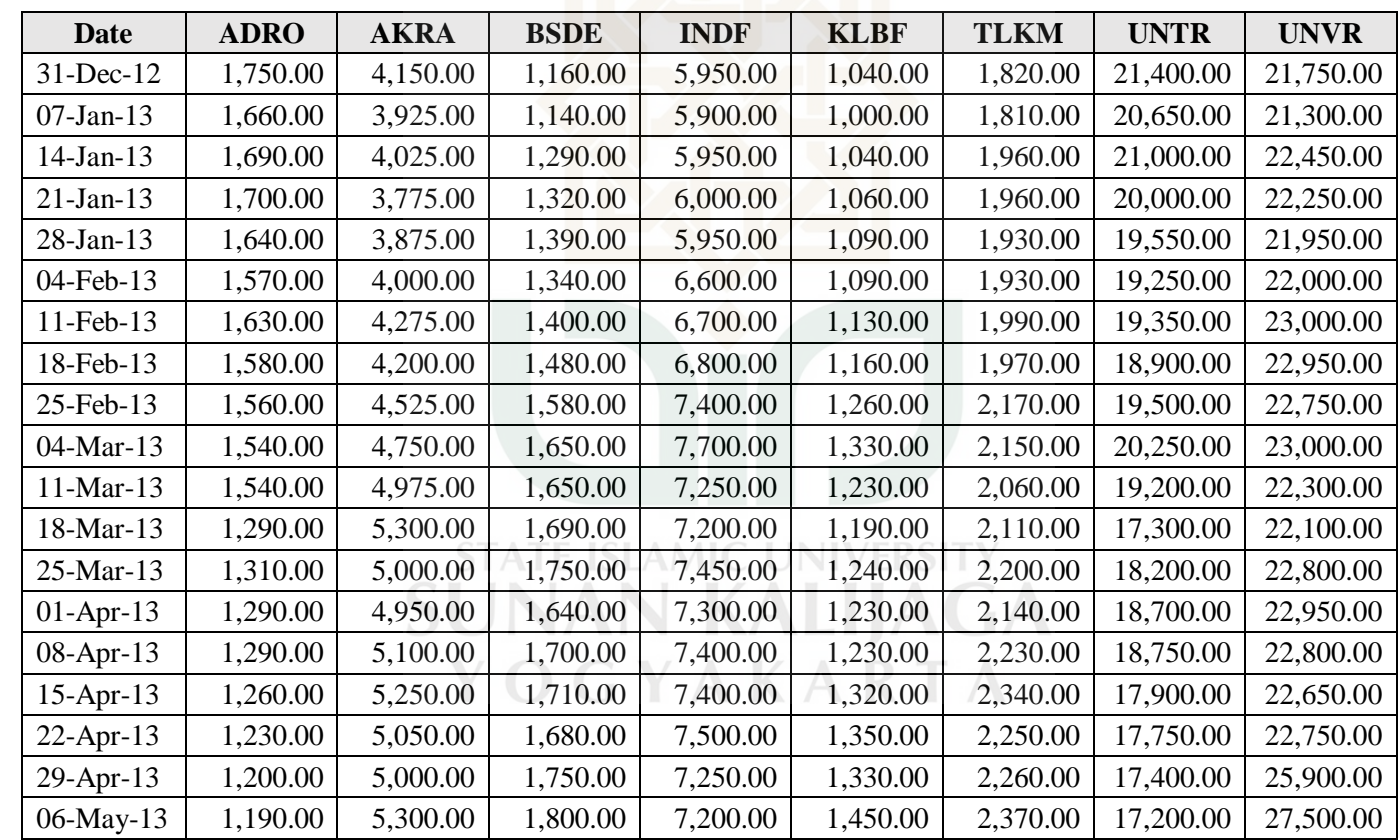

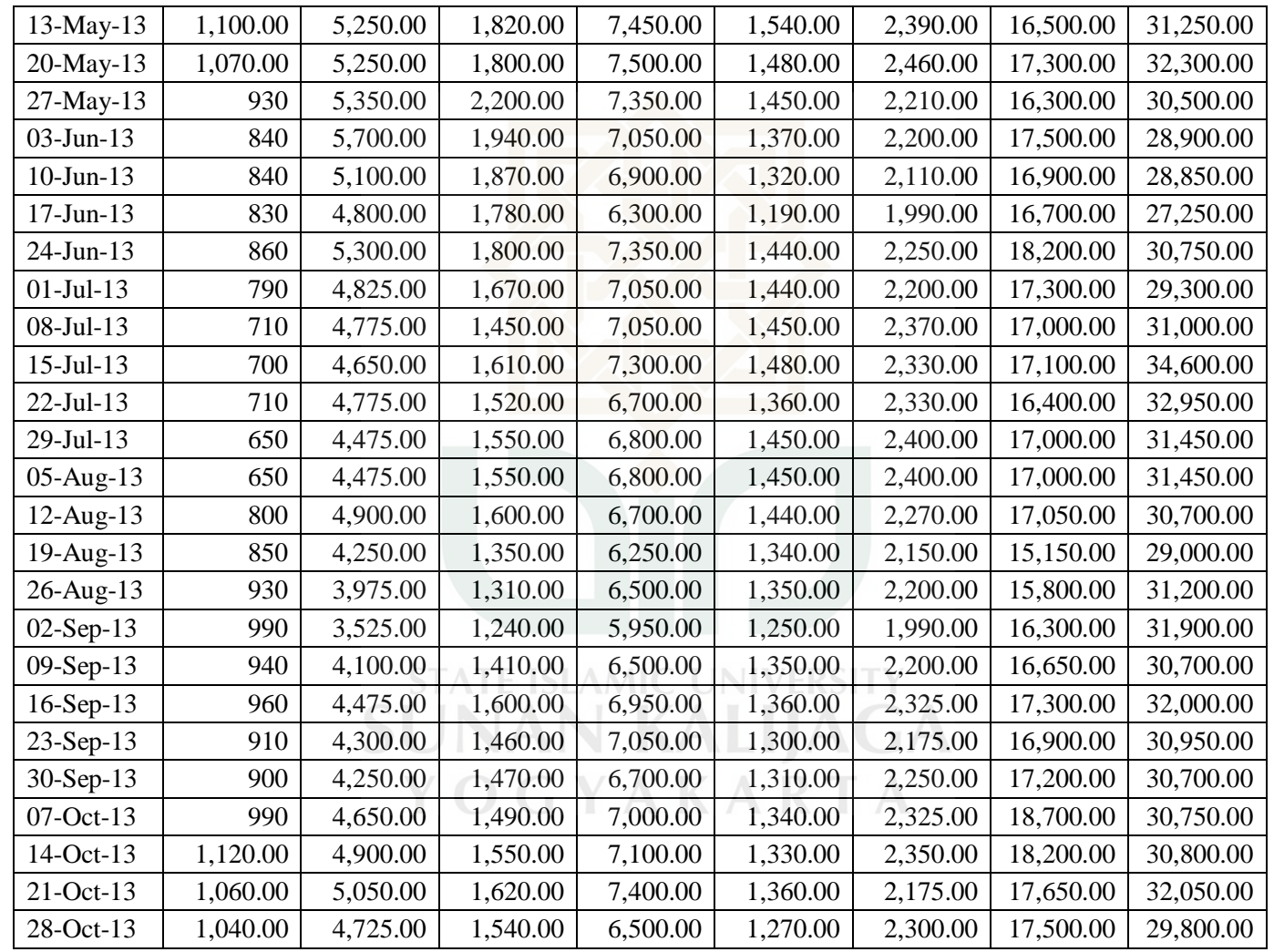

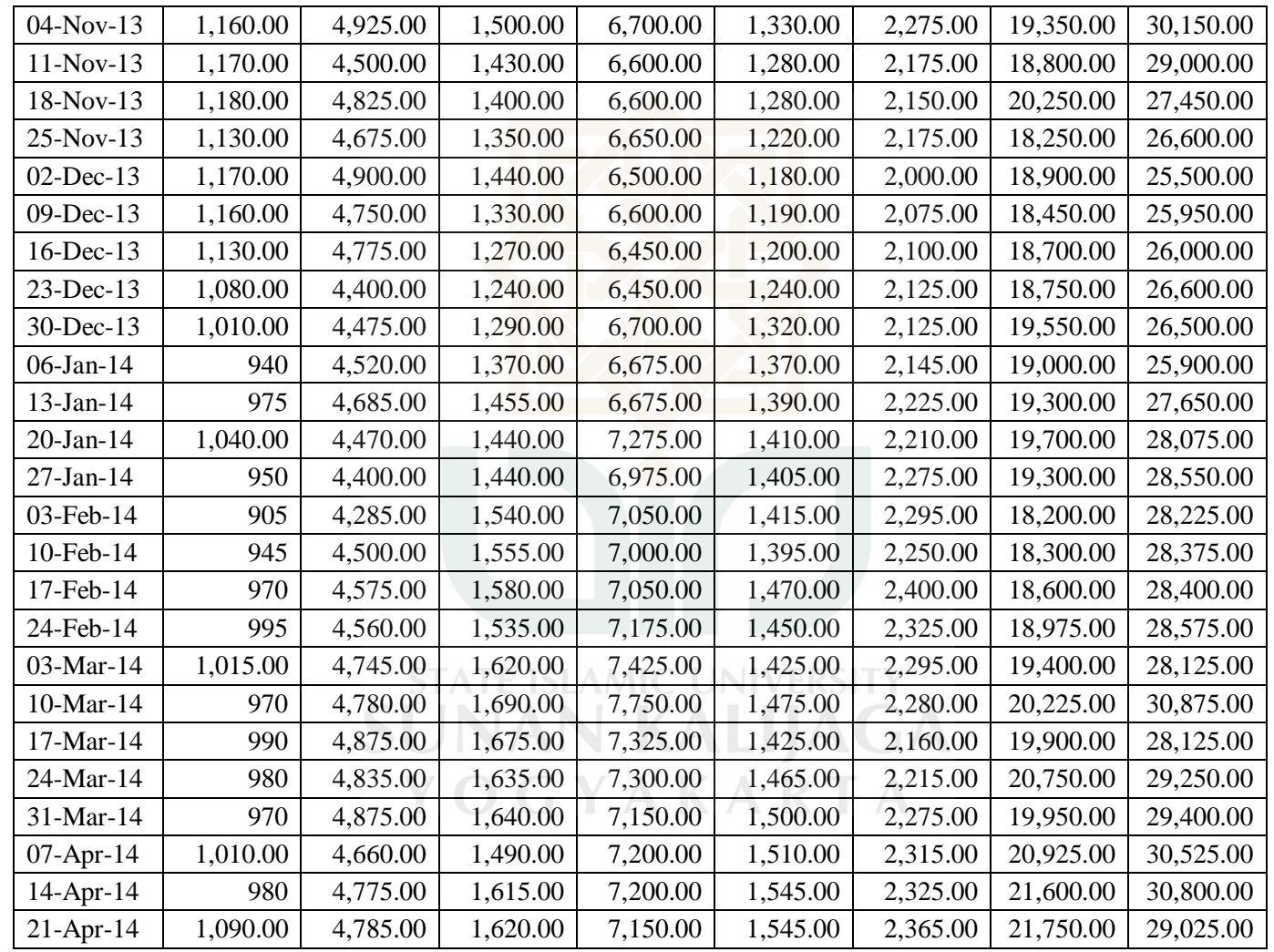

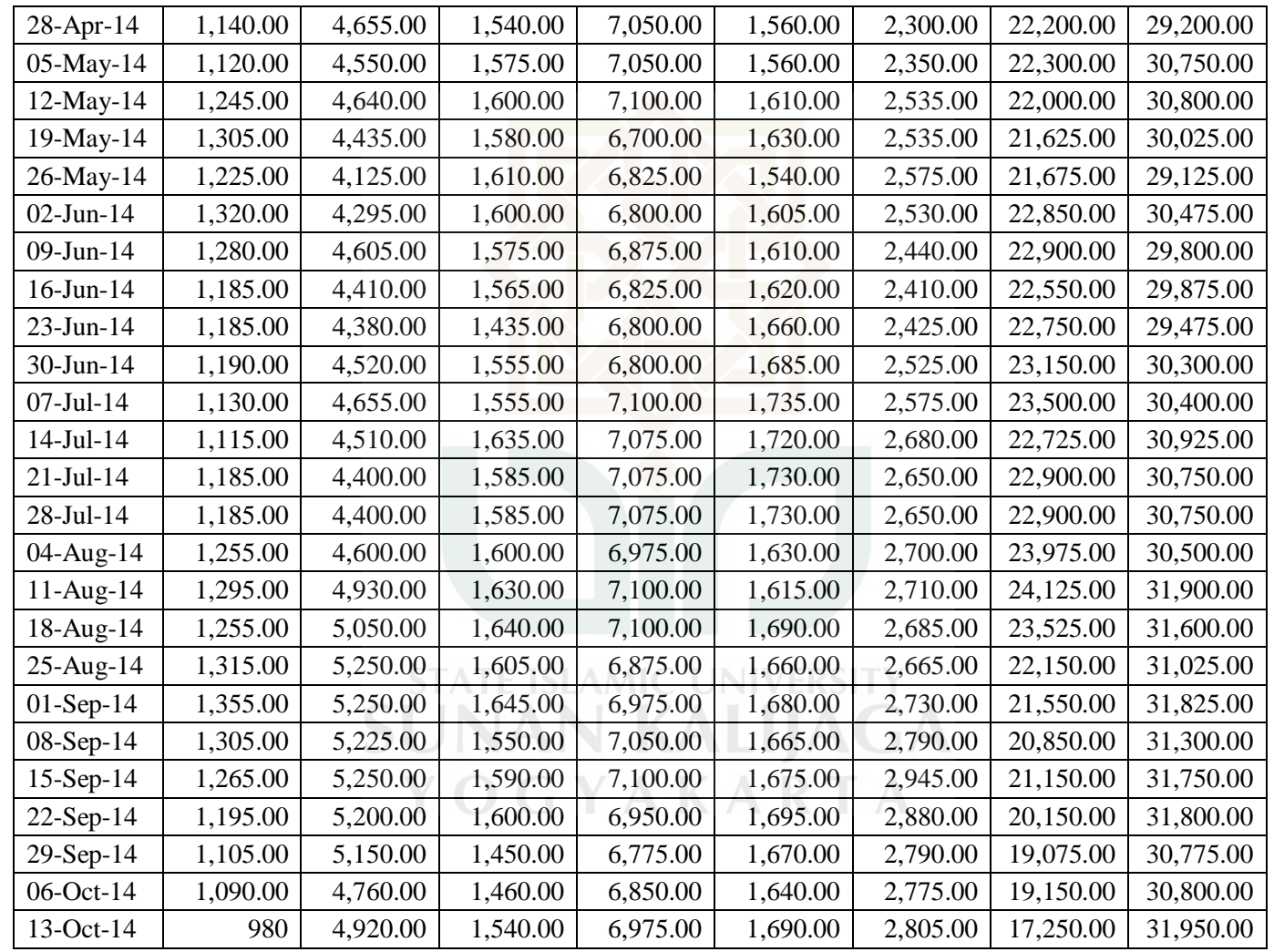

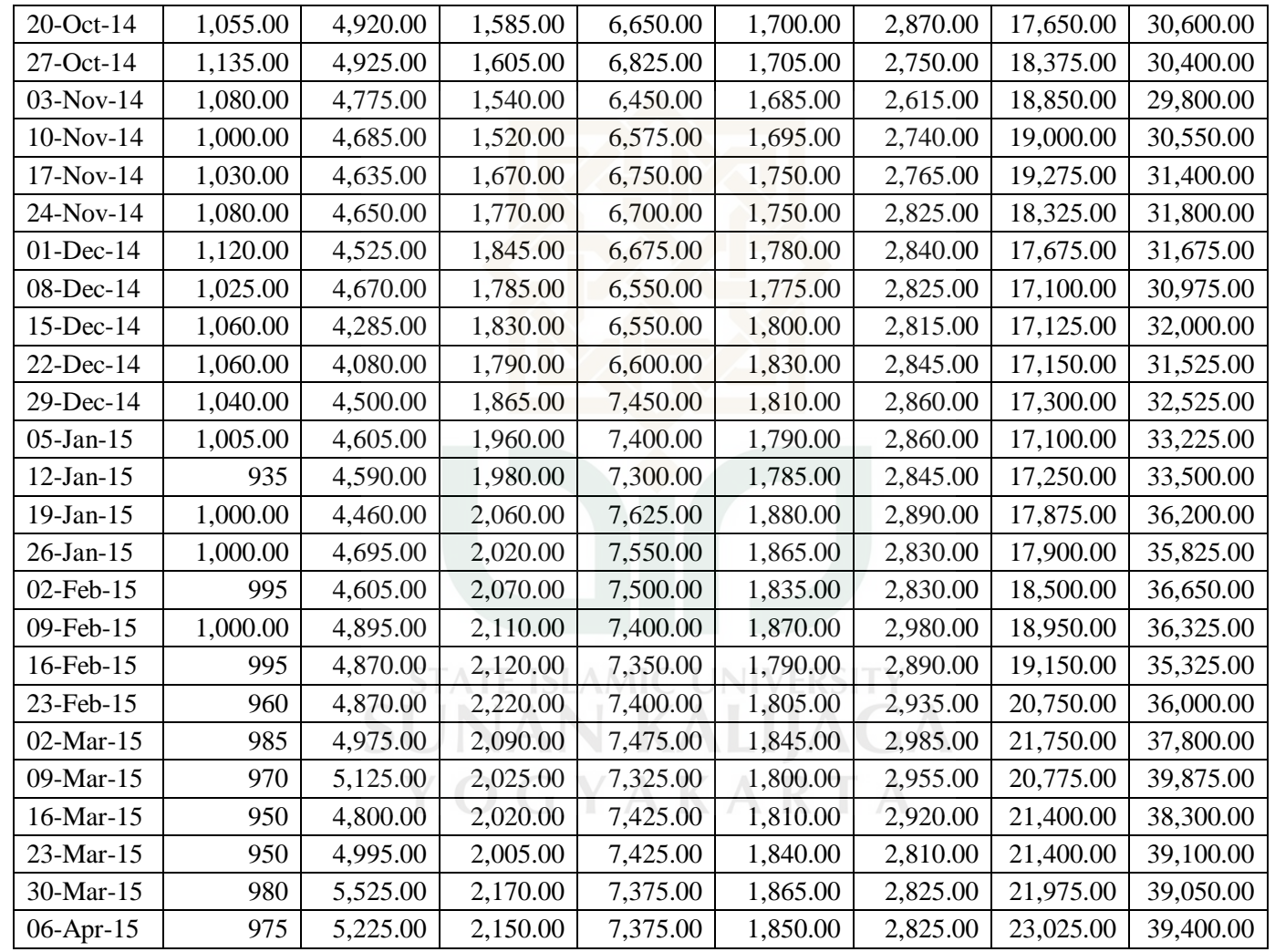

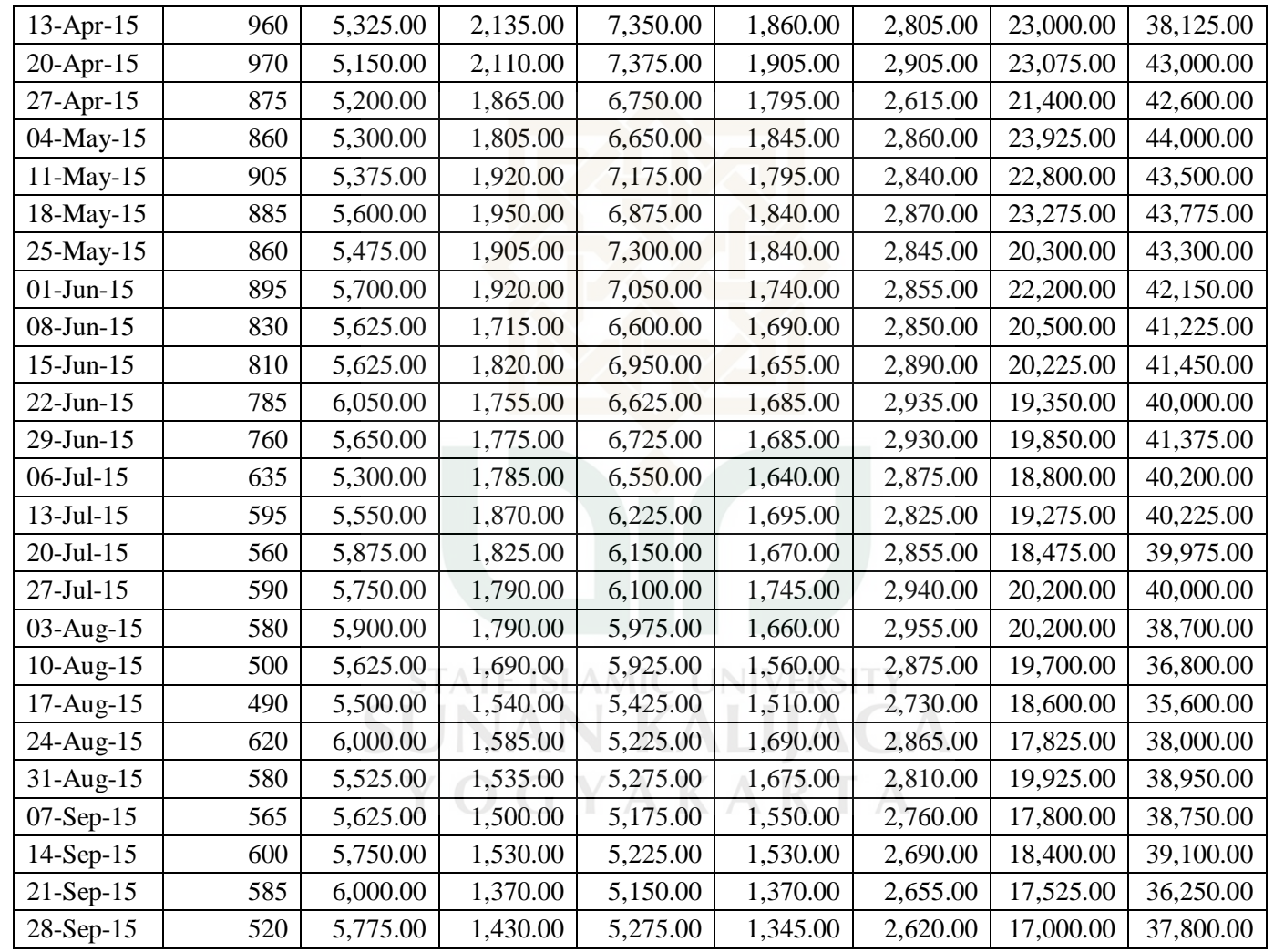

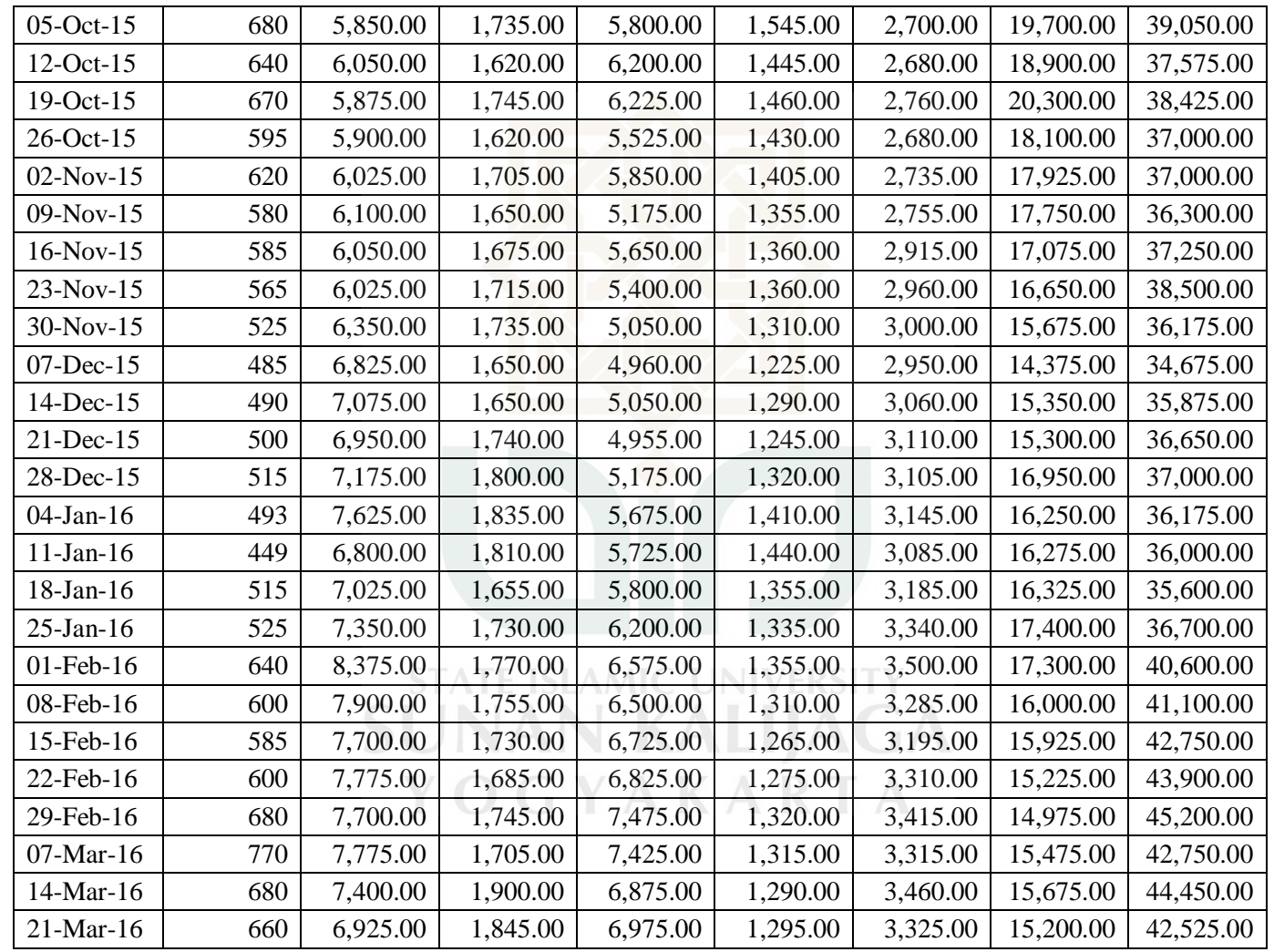

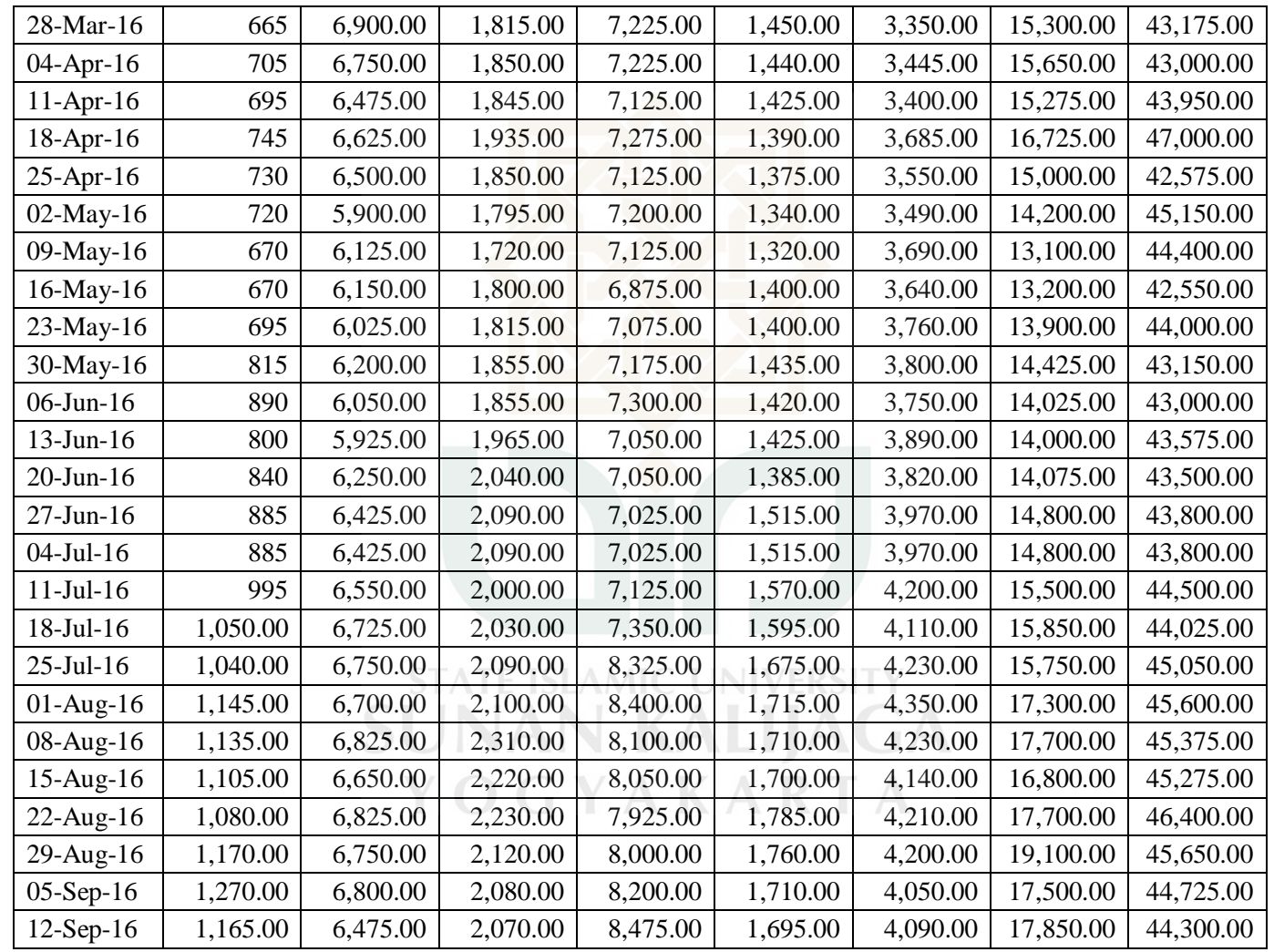

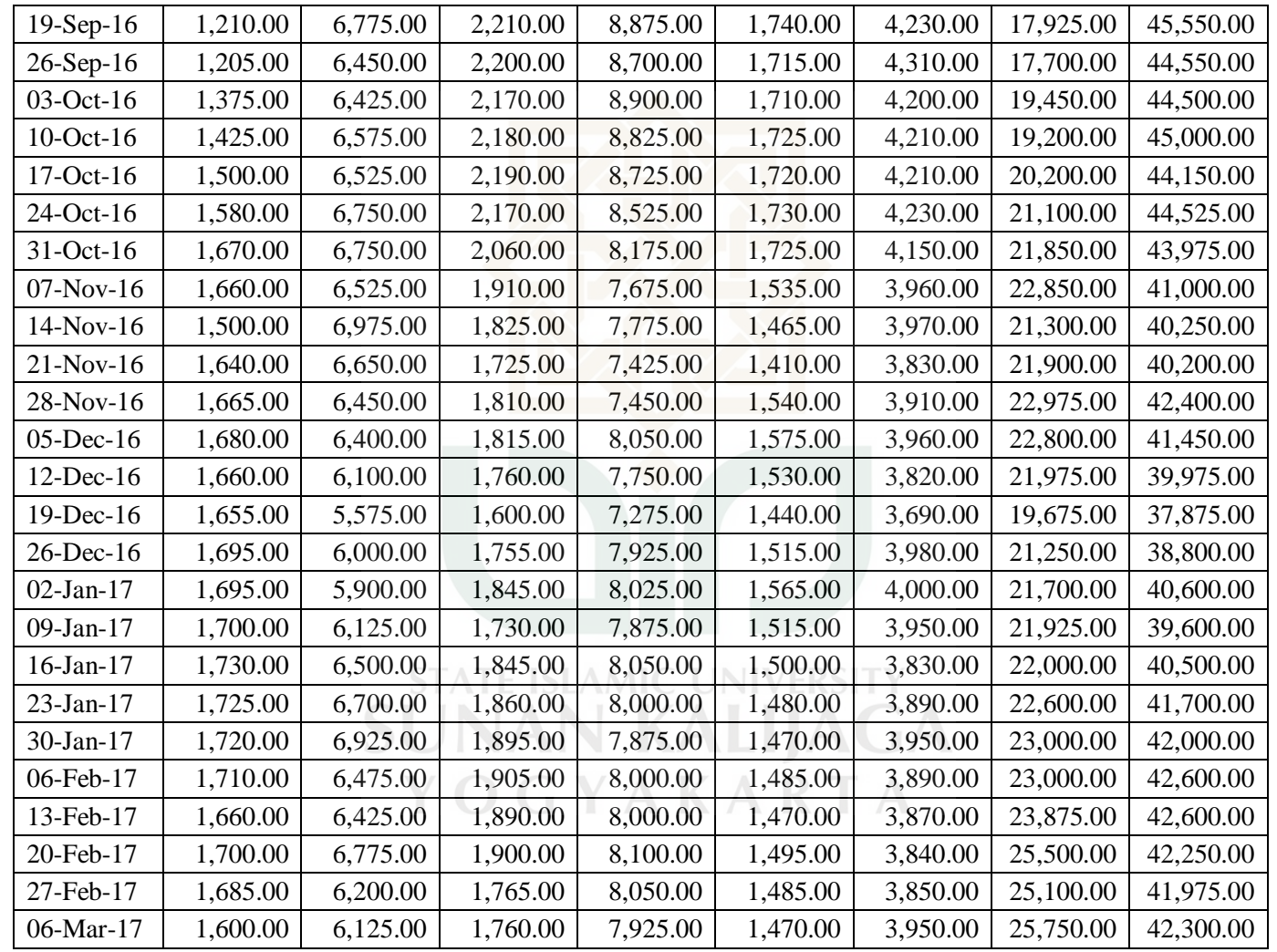

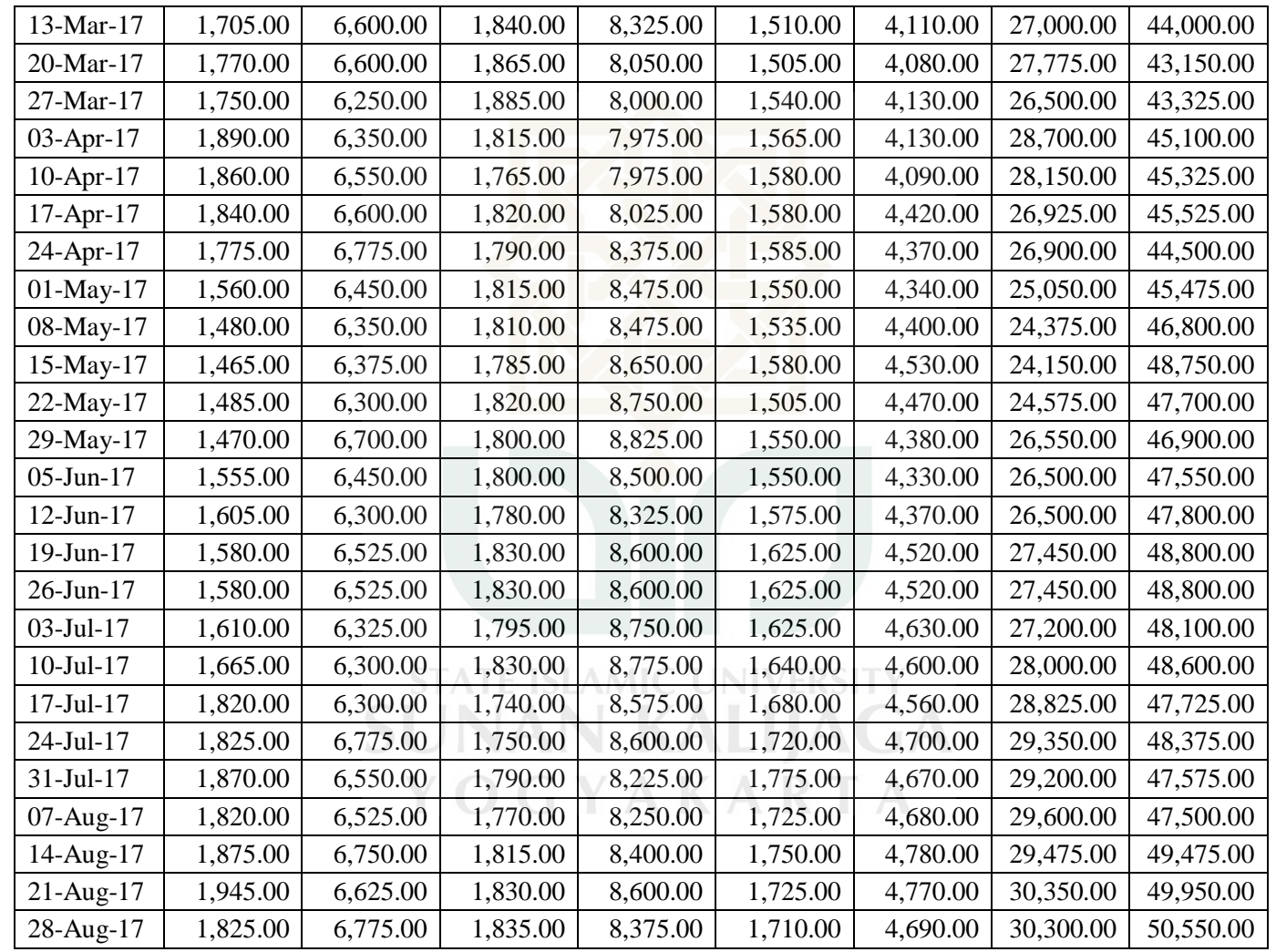

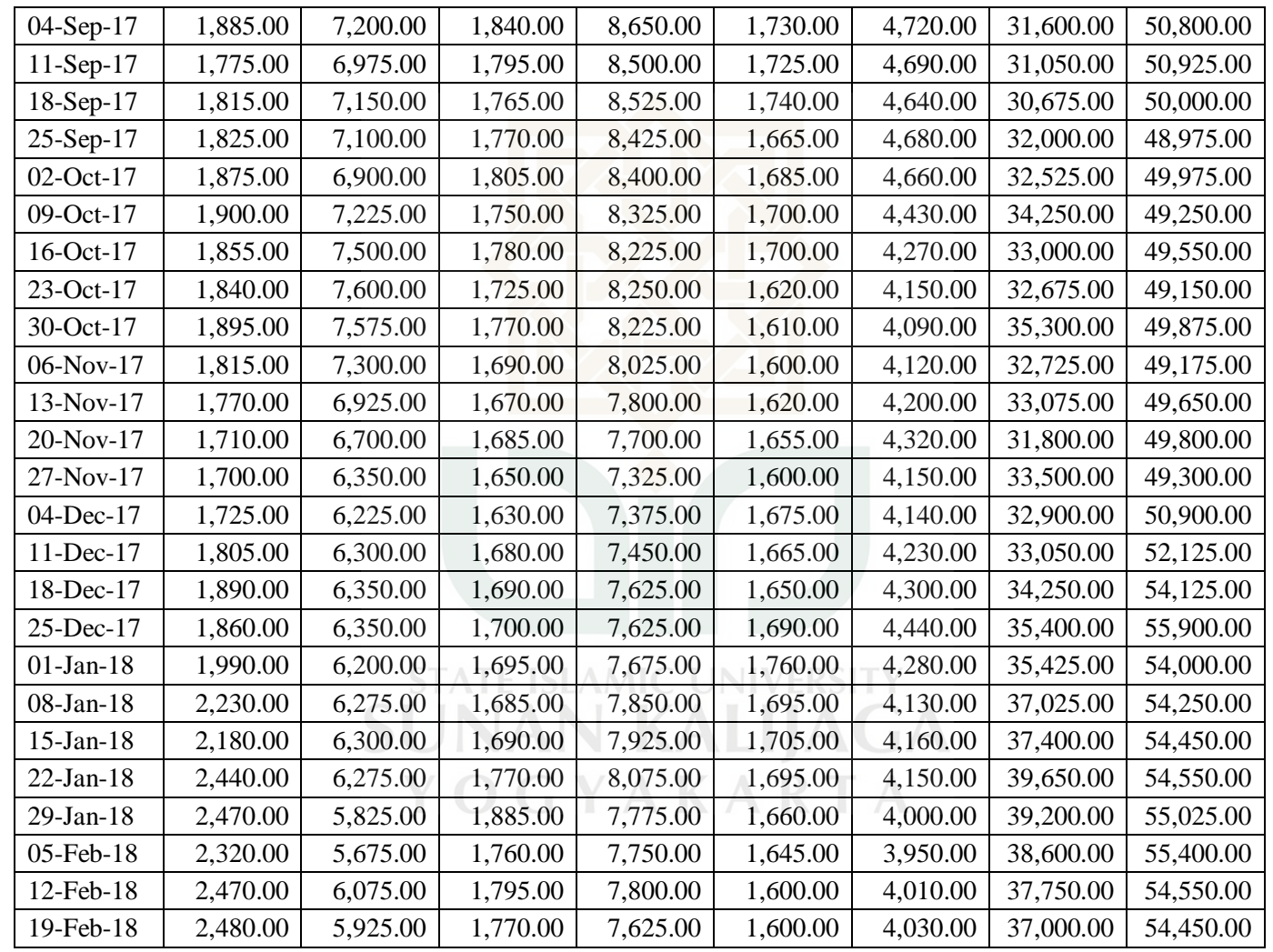

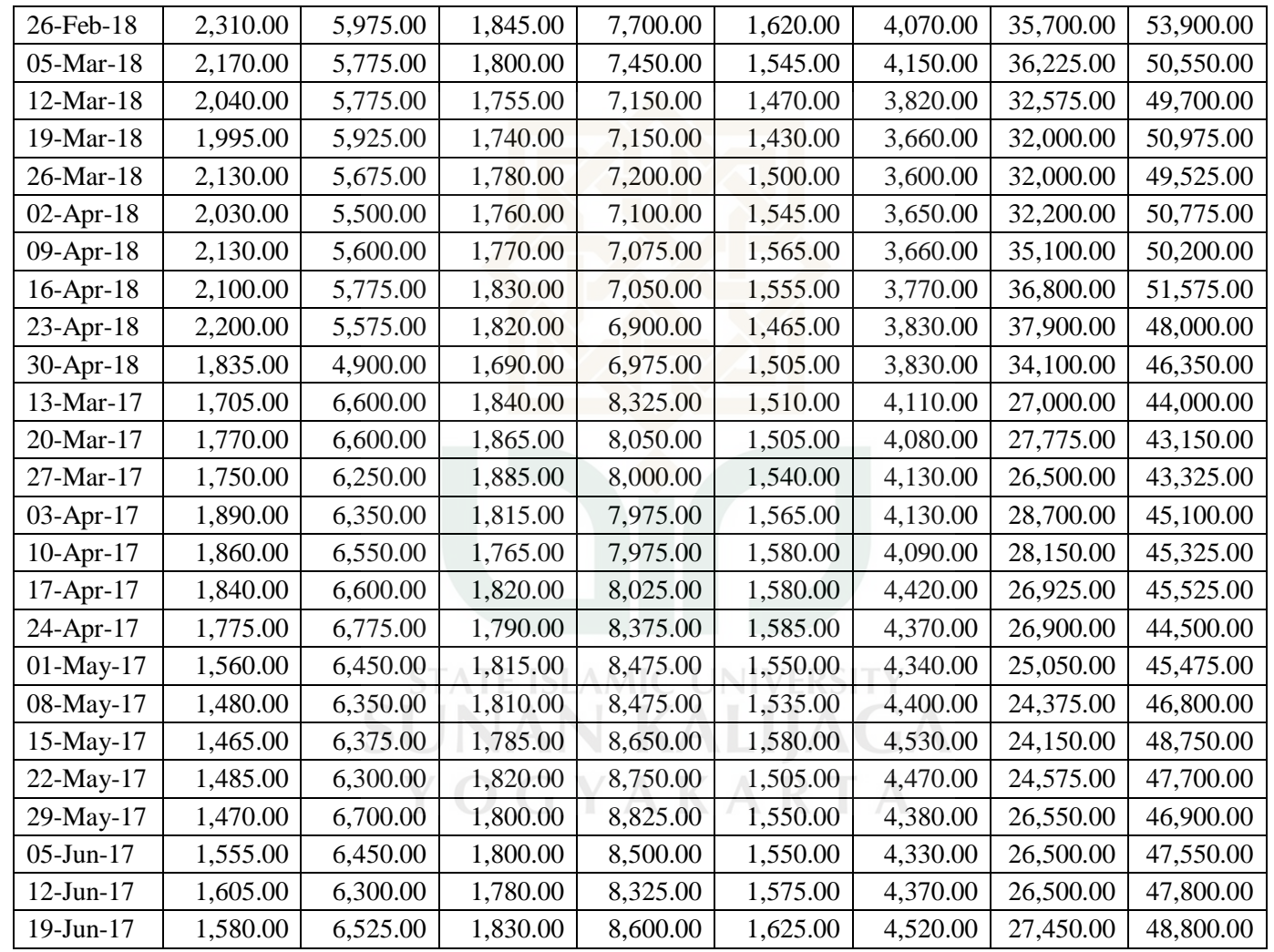

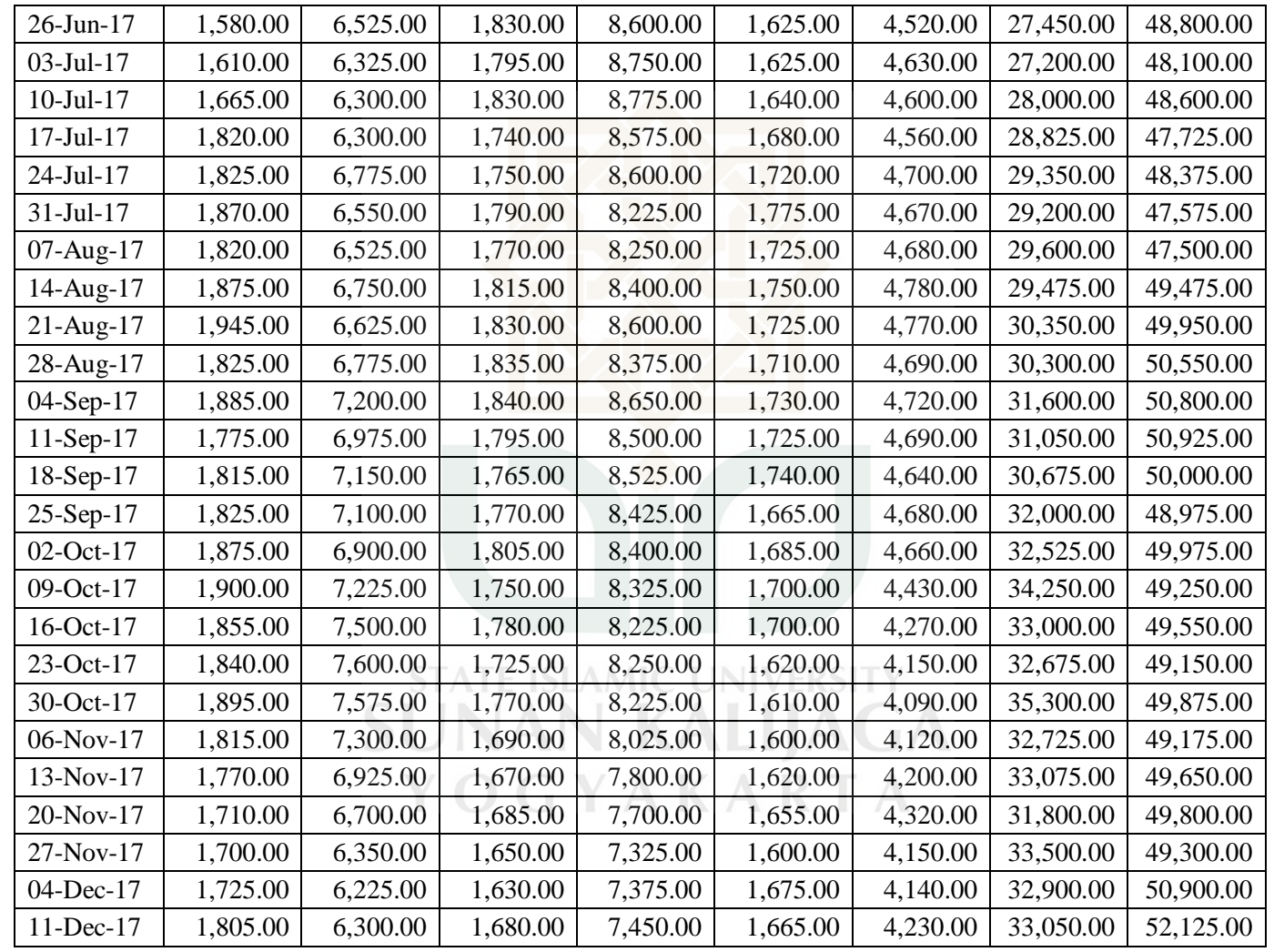

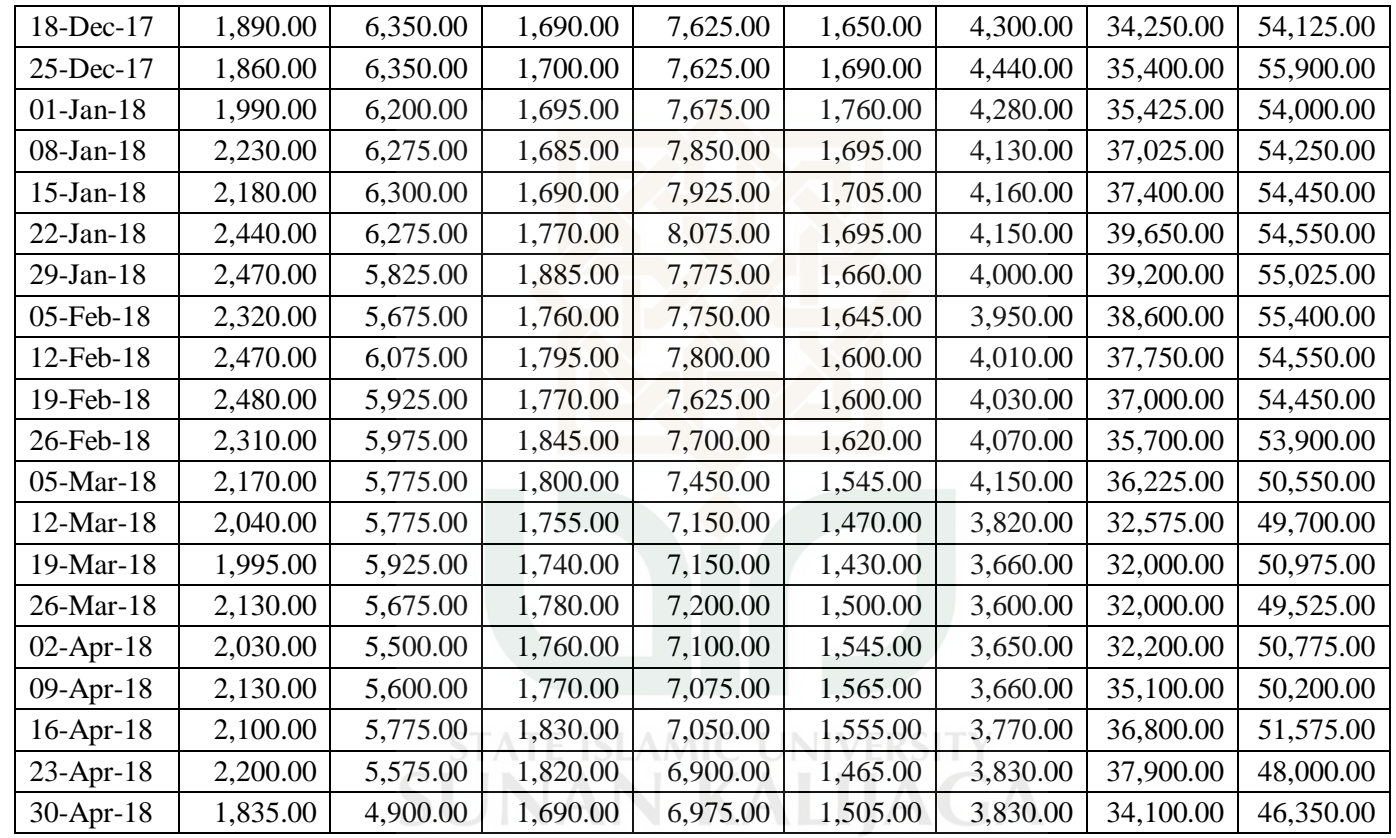

YOGYAKARTA

### **Hasil** *Output* **SPSS**

**One-Sample Kolmogorov-Smirnov Test** 

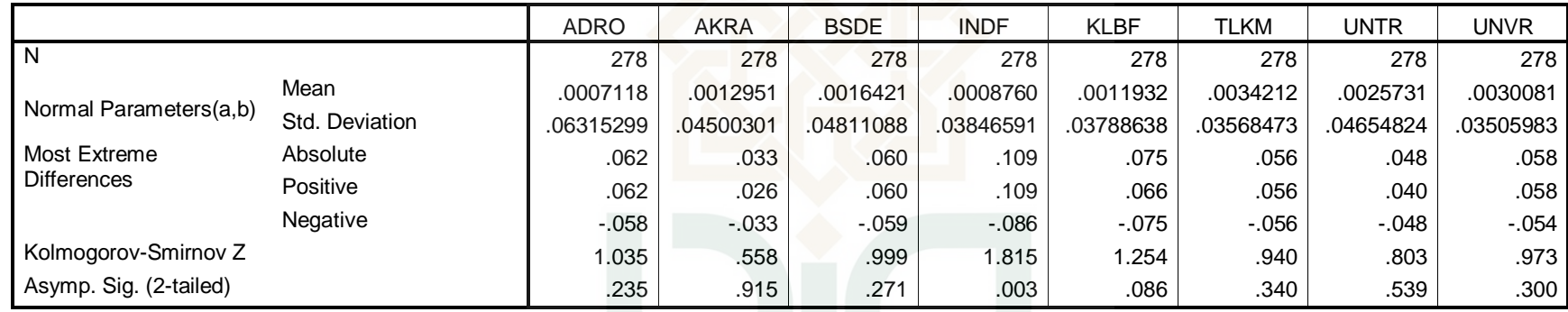

a Test distribution is Normal.

b Calculated from data.

**STATE ISLAMIC UNIVERSITY SUNAN KALIJAGA** YOGYAKARTA

#### *Input* **dan** *Output* **Program Matlab**

disp('========================================================='); disp(' Analisis Kinerja Portofolio Optimal Saham Model Kataoka '); disp(' Menggunakan Teknik Sharpe '); disp(' (Studi Kasus: Saham Jakarta Islamic Index) '); disp(' Periode 1 Januari 2013 - 30 April 2018 '); disp(' Millatul Husna '); disp(' 14610027 ');  $\text{disp}(' \text{---} \text{---} \text{---} \text{---}$ disp(' '); data=input('input data  $=$ ');<br>SBI=input('Masukkan Nilai SBI  $=$ '); SBI=input('Masukkan Nilai SBI disp(' '); disp('========================================================='); disp(' '); disp(' Pembentukan Portofolio Optimal '); disp(' '); disp('========================================================='); disp $(' ' )$ ; Kode Saham = char('ADRO = 1', 'AKRA = 2', 'BSDE = 3', 'KLBF = 4', 'TLKM = 5', 'UNTR = 6', 'UNVR = 7') m=mean(data); Return ADRO=m(1); Return AKRA=m(2); Return BSDE=m(3); Return  $KLBF=m(4);$ Return TLKM=m(5); Return UNTR=m(6);  $Return$  UNVR=m(7); ExpectedReturn Saham= $[m(1) m(2) m(3) m(4) m(5) m(6) m(7)]$ ; ExpectedReturnSaham=mean(ExpectedReturn Saham); ExpectedReturnPasar=m(8); variance=var(data); Variance\_ADRO=variance(1); MIC UNIVERSITY Variance\_AKRA=variance(2); **KALIJAGA** Variance BSDE=variance(3); Variance\_KLBF=variance(4); Variance TLKM=variance(5); AKARTA Variance UNTR=variance(6); Variance UNVR=variance(7); VariancePasar=variance(8); Stdev=std(data); Risk ADRO=Stdev(1); Risk<sup>-</sup>AKRA=Stdev(2); Risk\_BSDE=Stdev(3); Risk<sup>-</sup>KLBF=Stdev(4); Risk<sup>TLKM=Stdev(5);</sup>  $Risk$ UNTR=Stdev(6); Risk\_UNVR=Stdev(7); RiskSaham=[Stdev(1) Stdev(2) Stdev(3) Stdev(4) Stdev(5) Stdev(6) Stdev(7)]; StDevPasar=Stdev(8);

```
fprintf(' Kode Return Varian Standar Deviasi\n')
for i=1:7
    Kode=i;
    Return=m(i);
    Varian=variance(i);
   StandarDeviasi=Stdev(i);
     fprintf('%5d %10.5f %10.5f 
%13.5f\n', Kode, Return, Varian, StandarDeviasi)
end;
disp(' ' );fprintf('Expected Return Saham = %8.5f\n',ExpectedReturnSaham)
fprintf('Expected Return Pasar = %8.5f\n',ExpectedReturnPasar)
fprintf('Varian Pasar = 8.5f\ln',VariancePasar)
fprintf('Standar Deviasi Pasar = 88.5f\ln', StDevPasar)
disp(' ' );
disp('=========================================================');
disp(' ');<br>disp('<br>''
           Analisis Portofolio Optimal Model Kataoka ');
disp(' \text{Alpha} = 0,01 ');
disp(' ');
disp('=========================================================');
disp(' ');
Alpha=0.01;\text{Z}_\text{Alpha} = -2.33;disp('=========================================================');
disp(' Nilai Return Minimal (RF) ');
disp('=========================================================');
fprintf('Kode
for i=1:7 Kode=i;
   a(i) = m(i);b(i)=Stdev(i);RFi=a(i)+(ZAlpha*b(i)); fprintf('%4d %10.5f\n',Kode,RFi)
end;
disp(' ')
RF1=a(1)+(Z-Alpha*b(1));RF2=a(2)+(Z_A1pha*b(2)); AMIC UNI
RF3=a(3)+(ZAlpha*b(3));KA
RF3-a(3)<br>RF4=a(4) + (Z_Alpha*b(4));
RF5=a(5)+(ZAlpha*b(5));RF6=a(6)+(Z_{Alpha}*b(6));<br>RF6=a(6)+(Z_Alpha*b(6));
RF7=a(7)+(Z<sup>-</sup>A1pha*b(7));RF=[ RF1 RF2 RF3 RF4 RF5 RF6 RF7];
Ratarata RF=sum(RF)/length(RF);
disp('')fprintf('Rata-rata RF adalah %10.5f\n',Ratarata_RF)
\text{disp}('----------------------------------- 1;
disp(' Kandidat Portofolio ');
disp('=========================================================');
fprintf('Kode Keterangan\n')
for i=1:7
    Kode=i;
   a(i) = m(i);b(i)=Stdev(i);RF(i)=a(i)+(ZAlpha*b(i));
```

```
 n=length(RF);
     Ratarata_RF=sum(RF)/n;
     if RF(i)>=Ratarata_RF
        fprintf('%4d Kandidat Portofolio\n',Kode)
     else
         fprintf('%4d Bukan Kandidat Portofolio\n',Kode)
     end;
end;
disp('=========================================================');
disp('Matriks Return, Matriks Varian Kovarian dan Vektor Satuan');
disp('=========================================================');
Kovarian=cov(data);
Kovarian KLBF TLKM=Kovarian(4,5);
Kovarian KLBF UNVR=Kovarian(4,7);
Kovarian TLKM UNVR=Kovarian(5,7);
MatriksReturn\overline{\text{kataokal}} = \text{[m(4);m(5);m(7)]}MatriksVarianKovarian kataoka1=[variance(4) Kovarian(4,5)
Kovarian(4,7); Kovarian(4,5) variance(5)
Kovarian(5,7); Kovarian(4,7) Kovarian(5,7) variance(7)]
VektorSatuan kataoka1=[1;1;1]
\text{disp}(' \text{---} \text{---} \text{---} \text{---}disp(' Nilai a,b,c dan d ');
disp('=========================================================');
a=MatriksReturn_kataoka1'*inv(MatriksVarianKovarian_kataoka1)*Matr
iksReturn kataoka1;
b=MatriksReturn_kataoka1'*inv(MatriksVarianKovarian_kataoka1)*Vekt
orSatuan_kataoka1;
c=VektorSatuan_kataoka1'*inv(MatriksVarianKovarian_kataoka1)*Vekto
rSatuan_kataoka1;
d=(a*c)-(b^2);fprintf('a = %8.4f\n', a)
fprintf('b = %8.4f\n',b)
fprintf('c = %8.4f\(n',c)fprintf('d = 88.4f \n\ln',d)
disp('=========================================================');
disp(' Proporsi Saham (Wi) ');
disp('=========================================================');
Delta=(c*Z_Alpha^2)-d; \BoxAMIC_UNIVERSII
h=((inv(MatriksVarianKovarian_kataoka1)*MatriksReturn_kataoka1)+((
(b+sqrt(Delta))/c)*inv(MatriksVarianKovarian_kataoka1)*VektorSatuan
_kataoka1));
\overline{w} A = (1/sqrt(Delta))*h
disp('=========================================================');
disp(' Expected Return Portofolio Optimal Model Kataoka ');
disp('=========================================================');
Return port Kataoka A = (b/c)+(d/(c*sqrt(Delta)));
fprintf('Expected return portofolio adalah sebesar 
%8.8f\n', Return port Kataoka A)
disp('=========================================================');
disp(' Variansi Portofolio Optimal Model Kataoka ');
disp('=========================================================');
Variance port Kataoka A = (1/c)+(d/(c*sqrt(Delta)));
fprintf('Risiko portofolio adalah sebesar 
%8.8f\n', Variance port Kataoka A)
\text{disp}('----------------------------------- 1;
```

```
disp(' Return minimal yang didapat (RL) ');
disp('=========================================================');
RL A=(b-sqrt(Delta))/c;fprintf('Return minimal yang didapatkan investor sebesar 
%8.8f\n',RL_A)
fprintf('\n\ln')
disp(' ' );
disp(' ' );
disp('=========================================================');
disp(' ');
disp(' Analisis Portofolio Optimal Model Kataoka ');
disp(' \text{Alpha} = 0,05 ');
disp(' ');
disp('=========================================================');
disp(' ');
Alpha=0.05;Z Alpha=-1.64;disp('=========================================================');
disp(' Nilai Return Minimal (RF) ');
disp('=========================================================');
fprintf('Kode RF\n')
for i=1:7
 Kode=i;
a(i) = m(i);b(i)=Stdev(i);RFi=a(i)+(Z_A1pha*b(i));fprintf('\sqrt{4d} \sqrt{210.5f \n}, Kode, RFi)
end;
disp(' ')
RF1=a(1)+(ZAlpha*b(1));RF2=a(2)+(Z<sup>-</sup>Alpha<sup>*</sup>b(2));RF3=a(3)+(Z<sup>-</sup>A1pha*b(3));RF4=a(4)+(Z<sup>-</sup>Alpha<sup>*</sup>b(4));RF5=a(5)+(Z<sup>-</sup>A1pha*b(5));RF6=a(6)+(Z<sub>A1</sub>pha*b(6));RF7=a(7)+(ZAlpha*b(7));RF=[ RF1 RF2 RF3 RF4 RF5 RF6 RF7];
Ratarata_RF=sum(RF)/length(RF);
disp('')fprintf('Rata-rata RF adalah %10.5f\n',Ratarata_RF)
disp('=========================================================');
disp(' Kandidat Portofolio ');
disp('=========================================================');
fprintf('Kode Keterangan\n')
for i=1:7 Kode=i;
   a(i) = m(i);b(i)=Stdev(i);RF(i)=a(i)+(ZAlpha *b(i)); n=length(RF);
    Ratarata_RF=sum(RF)/n;
   if RF(i) >=Ratarata RF
        fprintf('%4d Kandidat Portofolio\n',Kode)
    else
        fprintf('%4d Bukan Kandidat Portofolio\n',Kode)
    end;
```

```
end;
disp('=========================================================');
disp('Matriks Return, Matriks Varian Kovarian dan Vektor Satuan');
disp('=========================================================');
Kovarian=cov(data);
Kovarian KLBF TLKM=Kovarian(4,5);
Kovarian KLBF UNVR=Kovarian(4,7);
Kovarian\overline{\text{TLKM}}UNVR=Kovarian(5,7);
MatriksReturn kataoka1=[m(4);m(5);m(7)]MatriksVarianKovarian_kataoka1=[variance(4) Kovarian(4,5) 
Kovarian(4,7); Kovarian(4,5) variance(5)
Kovarian(5,7); Kovarian(4,7) Kovarian(5,7) variance(7)]
VektorSatuan kataoka1=[1;1;1]
disp('=========================================================');
disp(' Nilai a,b,c dan d ');
disp('=========================================================');
a=MatriksReturn_kataoka1'*inv(MatriksVarianKovarian_kataoka1)*Matr
iksReturn kataoka1;
b=MatriksReturn_kataoka1'*inv(MatriksVarianKovarian_kataoka1)*Vekt
orSatuan kataoka1;
c=VektorSatuan_kataoka1'*inv(MatriksVarianKovarian_kataoka1)*Vekto
rSatuan kataoka1;
d=(a*c)-(b^2);fprintf('a = %8.4f\ln',a)
fprintf('b = %8.4f\(n',b)fprintf('c = %8.4f\(n',c)fprintf('d = 8.4f\ln',d)
disp('=========================================================');
disp(' Proporsi Saham (Wi) ');
disp('=========================================================');
Delta=(c * Z Alpha^2)-d;
h=((inv(MatriksVarianKovarian_kataoka1)*MatriksReturn_kataoka1)+((
(-b+sqrt(Delta))/c)*inv(MatriksVarianKovarian_kataoka1)*VektorSatuan
_kataoka1));
w B = (1/sqrt(Delta))^*hdisp('=========================================================');
disp(' Expected Return Portofolio Optimal Model Kataoka ');
disp('=========================================================');
Return\_port\_Kataoka_B = (b/c) + (d/(c*sqrt(Delta))));
fprintf('Expected return portofolio adalah sebesar 
%8.8f\n', Return_port_Kataoka_B)
disp('=========================================================');
disp(' Variansi Portofolio Optimal Model Kataoka ');
disp('=========================================================');
Variance port Kataoka B = (1/c)+(d/(c*sqrt(Delta)));
fprintf('Risiko portofolio adalah sebesar 
%8.8f\n',Variance port Kataoka B)
disp('=========================================================');
disp(' Return minimal yang didapat (RL) ');
disp('=========================================================');
RL B=(b-sqrt(Delta))/c;fprintf('Return minimal yang didapatkan investor sebesar 
%8.8f\n',RL_B)
fprintf('\n\n\indisp(' '');
```

```
disp(' ');
disp('=========================================================');
disp(' ');<br>disp('
             Analisis Portofolio Optimal Model Kataoka ');
disp(' \text{Alpha} = 0,1 ');
disp(' ' );
disp('=========================================================');
disp(' ' );
Alpha=0.1;
Z_Alpha=-1.28;
disp('=========================================================');
disp(' Nilai Return Minimal (RF) \qquad ');
disp('=========================================================');
fprintf('Kode RF\n')
for i=1:7 Kode=i;
    a(i) = m(i);b(i)=Stdev(i);RFi=a(i)+(ZAlpha*b(i)); fprintf('%4d %10.5f\n',Kode,RFi)
end;
disp('')RF1=a(1)+(ZAlpha*b(1));RF2=a(2)+(Z<sub>A</sub>1pha*b(2));RF3=a(3)+(Z<sup>-</sup>Alpha<sup>*</sup>b(3));RF4=a(4)+(ZA1pha*b(4));RF5=a(5)+(Z<sup>-</sup>A1pha*b(5));RF6=a(6)+(Z<sup>-</sup>Alpha<sup>*</sup>b(6));RF7=a(7)+(Z<sup>-</sup>Alpha<sup>*</sup>b(7));RF=[ RF1 RF2 RF3 RF4 RF5 RF6 RF7];Ratarata RF=sum(RF)/length(RF);
disp(' ' )fprintf('Rata-rata RF adalah %10.5f\n',Ratarata_RF)
disp('=========================================================');
disp(' Kandidat Portofolio
disp('=========================================================');
fprintf('Kode Keterangan\n')
for i=1:7
     Kode=i;
    a(i) = m(i);b(i)=Stdev(i);RF(i)=a(i)+(ZAlpha*b(i));n =length(RF);
     Ratarata_RF=sum(RF)/n;
    if RF(i) >=Ratarata RF
         fprintf('%4d Kandidat Portofolio\n',Kode)
     else
          fprintf('%4d Bukan Kandidat Portofolio\n',Kode)
     end;
end;
\text{d} \text{is} of \text{``s} \text{``s} \text{``s} \text{``s} \text{``s} \text{``s} \text{``s} \text{``s} \text{``s} \text{``s} \text{``s} \text{``s} \text{``s} \text{``s} \text{``s} \text{``s} \text{``s} \text{``s} \text{``s} \text{``s} \text{``s} \text{``s} \text{``s}disp('Matriks Return, Matriks Varian Kovarian dan Vektor Satuan');
disp('=========================================================');
Kovarian=cov(data);
Kovarian KLBF TLKM=Kovarian(4,5);
Kovarian KLBF UNVR=Kovarian(4,7);
```

```
Kovarian TLKM UNVR=Kovarian(5,7);
MatriksReturn kataoka1=[m(4);m(5);m(7)]MatriksVarianKovarian kataoka1=[variance(4) Kovarian(4,5)
Kovarian(4,7); Kovarian(4,5) variance(5)
Kovarian(5,7); Kovarian(4,7) Kovarian(5,7) variance(7)]
VektorSatuan kataoka1=[1;1;1]
disp('=========================================================');
disp(' Nilai a,b,c dan d ');
disp('=========================================================');
a=MatriksReturn_kataoka1'*inv(MatriksVarianKovarian_kataoka1)*Matr
iksReturn_kataoka1;
b=MatriksReturn_kataoka1'*inv(MatriksVarianKovarian_kataoka1)*Vekt
orSatuan kataoka1;
c=VektorSatuan_kataoka1'*inv(MatriksVarianKovarian_kataoka1)*Vekto
rSatuan kataoka1;
d=(a*c)-(b^2);fprintf('a = %8.4f\n',a)
fprintf('b = %8.4f\(n',b)fprintf('c = %8.4f\n', c)
fprintf('d = %8.4f\n\cdot d)
disp('=========================================================');
disp(' Proporsi Saham (Wi) ');
disp('=========================================================');
Delta=(c * Z Alpha^2)-d;
h=((inv(MatriksVarianKovarian kataoka1)*MatriksReturn kataoka1)+((
(-b+sqrt(Delta))/c)*inv(MatriksVarianKovarian kataoka1)*VektorSatuan
_kataoka1));
w C = (1/sqrt(Delta))^*hdisp('=========================================================');
disp(' Expected Return Portofolio Optimal Model Kataoka ');
disp('=========================================================');
Return port Kataoka C = (b/c)+(d/(c*sqrt(Delta)));
fprintf('Expected return portofolio adalah sebesar 
%8.8f\n', Return_port_Kataoka_C)
disp('=========================================================');
disp(' Variansi Portofolio Optimal Model Kataoka ');
\mathrm{disp}('-----}Variance port Kataoka C = (1/c)+(d/(c*sqrt(Delta)));
fprintf('Risiko portofolio adalah sebesar 
%8.8f\n',Variance_port_Kataoka_C)
disp('=========================================================');
disp(' Return minimal yang didapat (RL) ');
disp('=========================================================');
RL C=(b-sqrt(Delta))/c;fprintf('Return minimal yang didapatkan investor sebesar 
%8.8f\n',RL_C)
fprintf(\sqrt[n]{n!})
disp(' '');
disp(' ');
disp(' '');
disp('=========================================================');
disp(' '');
disp(' Analisis Kinerja Portofolio Optimal ');
disp(' dengan Metode Sharpe ');
disp(' ' ) ;
```

```
disp('=========================================================');
disp(' ');
StandarDeviasi port A=sqrt(Variance port Kataoka A);
StandarDeviasi port B=sqrt(Variance port Kataoka B);
StandarDeviasi_port_C=sqrt(Variance_port_Kataoka_C);
SR A = (Return port Kataoka A-SBI)/StandarDeviasi port A;
SR_B = (Return port Kataoka B-SBI)/StandarDeviasi port B;S\overline{R} = (Return port Kataoka C-SBI)/StandarDeviasi port C;
fprintf('Standar deviasi portofolio A adalah sebesar 
%8.8f\n', StandarDeviasi port A)
fprintf('Standar deviasi portofolio B adalah sebesar 
%8.8f\n', StandarDeviasi port B)
fprintf('Standar deviasi portofolio C adalah sebesar 
%8.8f\n',StandarDeviasi_port_C)
fprintf('Jadi nilai kinerja portofolio A adalah sebesar %10.8f 
\n\langle n^\dagger, SR\ A\ranglefprintf('Jadi nilai kinerja portofolio B adalah sebesar %10.8f 
\n\langle n', SR B)
fprintf('Jadi nilai kinerja portofolio C adalah sebesar %10.8f 
\n\langle n', SR C)
```
**STATE ISLAMIC UNIVERSITY** SUNAN KALIJAGA YOGYAKARTA

========================================================= Analisis Kinerja Portofolio Optimal Saham Model Kataoka Menggunakan Teknik Sharpe (Studi Kasus: Saham Jakarta Islamic Index) Periode 1 Januari 2013 - 30 April 2018 Millatul Husna 14610027

input data  $=$  data Masukkan Nilai SBI  $= 0.0012087$ 

=========================================================

=========================================================

=========================================================

Pembentukan Portofolio Optimal

Kode\_Saham =

 $ADRO = 1$  $AKRA = 2$  $BSDE = 3$  $KLBF = 4$  $TLKM = 5$  $UNTR = 6$  $UNVR = 7$ 

 Kode Return Varian Standar Deviasi 1 0.00071 0.00399 0.06315 2 0.00130 0.00203 0.04500 3 0.00164 0.00231 0.04811 4 0.00119 0.00144 0.03789 5 0.00342 0.00127 0.03568 6 0.00257 0.00217 0.04655

7 0.00301 0.00123 0.03506

Expected Return Saham = 0.00198 Expected Return Pasar = 0.00110 Varian Pasar  $= 0.00043$ Standar Deviasi Pasar  $= 0.02066$ 

### Analisis Portofolio Optimal Model Kataoka Alpha =  $0,01$

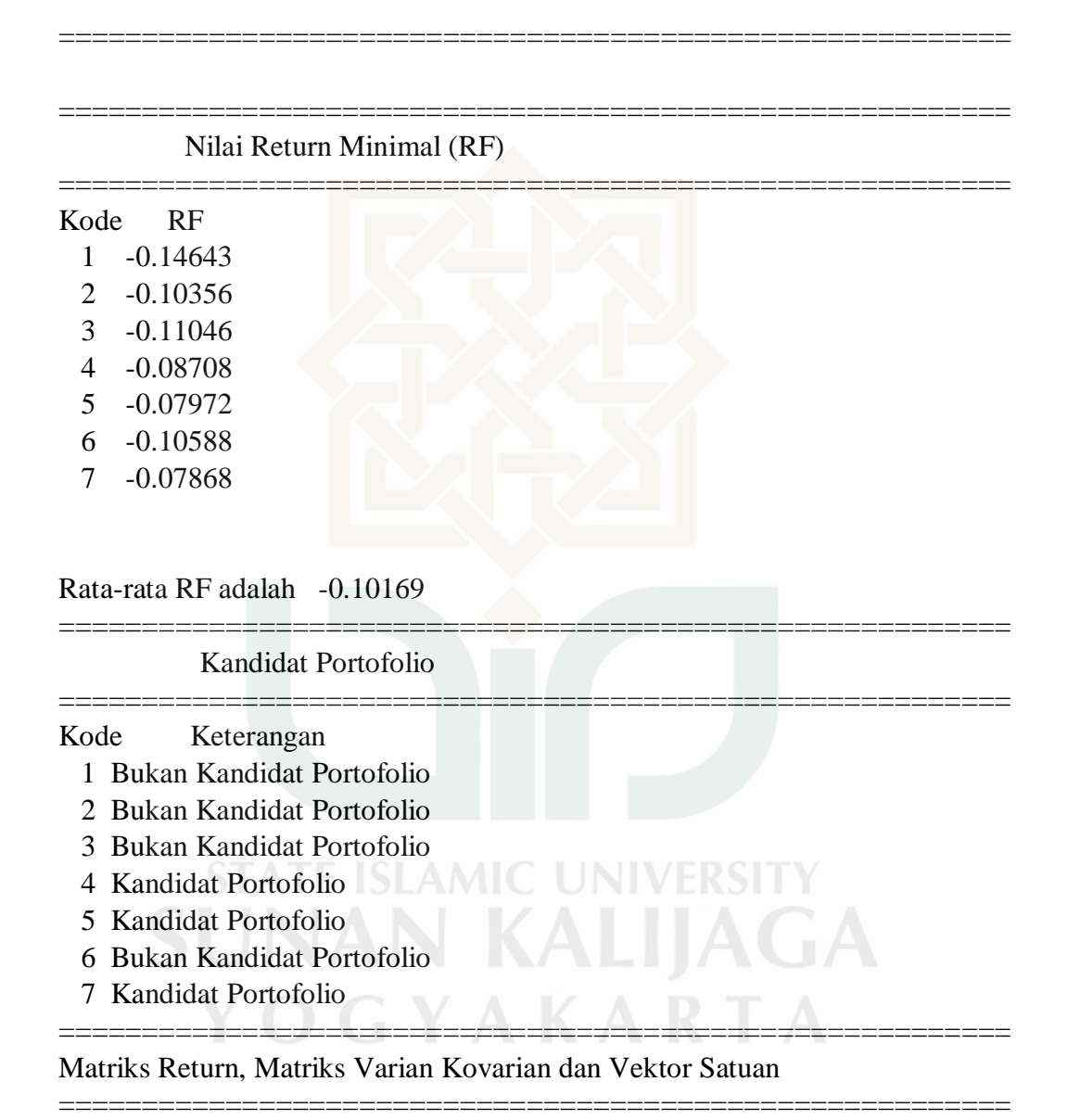

=========================================================

### MatriksReturn\_kataoka1 =

 0.0012 0.0034 0.0030

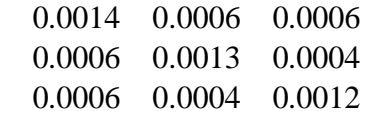

#### VektorSatuan\_kataoka1 =

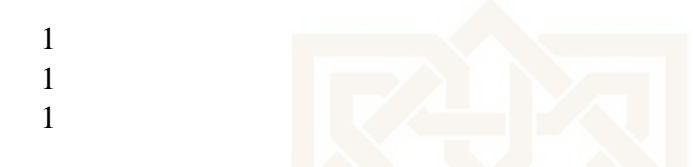

========================================================= Nilai a,b,c dan d

=========================================================  $a = 0.0133$  $b = 3.4911$  $c = 1273.5747$  $d = 4.7819$ 

Proporsi Saham (Wi)

 $W_A =$ 

 0.2112 0.3910 0.3978

Expected Return Portofolio Optimal Model Kataoka

========================================================= Expected return portofolio adalah sebesar 0.00278639

=========================================================

=========================================================

=========================================================

=========================================================

=========================================================

Variansi Portofolio Optimal Model Kataoka

Risiko portofolio adalah sebesar 0.00083036

=========================================================

=========================================================

Return minimal yang didapat (RL)

Return minimal yang didapatkan investor sebesar -0.06252576

### Analisis Portofolio Optimal Model Kataoka Alpha =  $0,05$

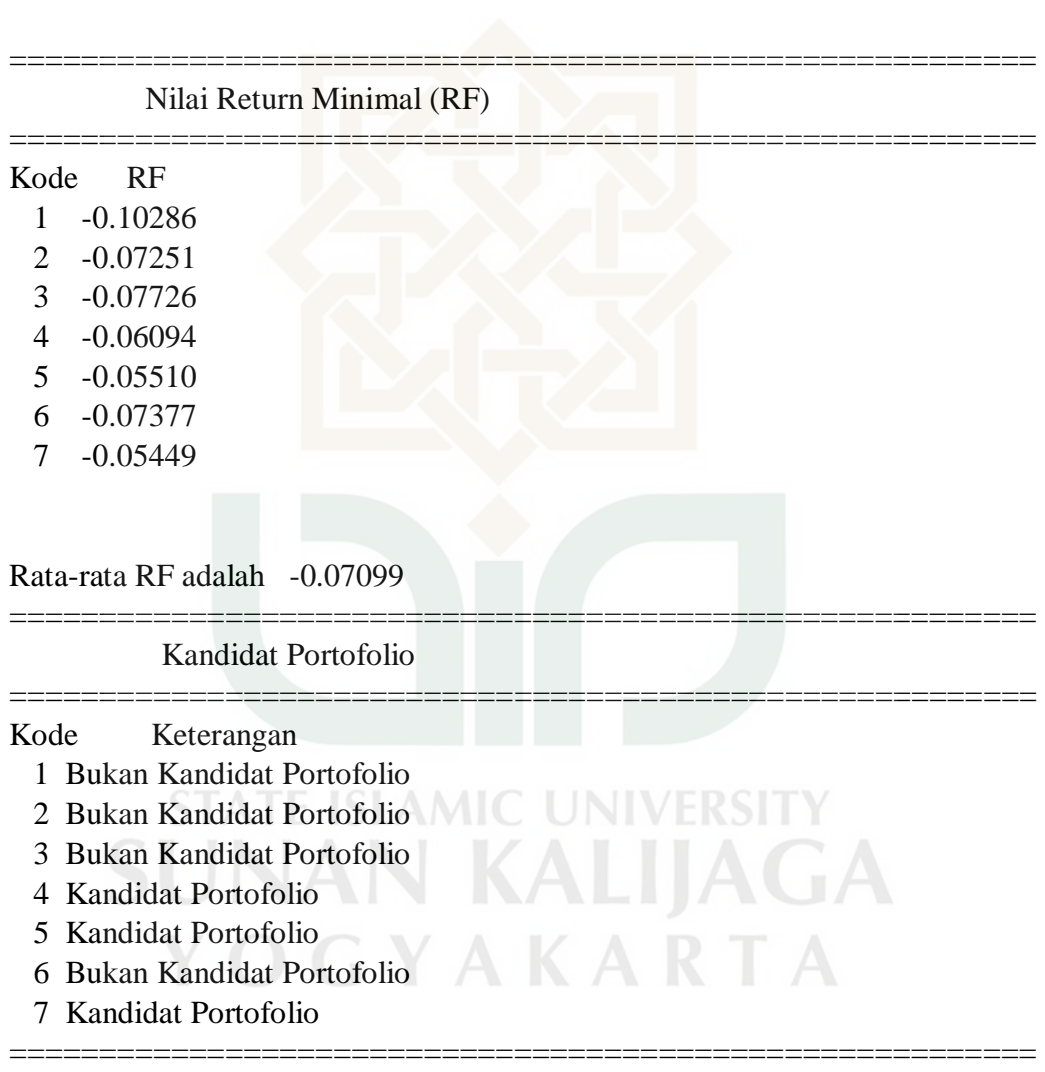

=========================================================

=========================================================

Matriks Return, Matriks Varian Kovarian dan Vektor Satuan

### MatriksReturn\_kataoka1 =

 0.0012 0.0034 0.0030

=========================================================

MatriksVarianKovarian\_kataoka1 =

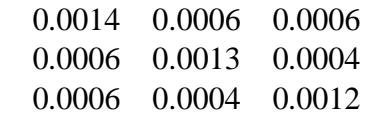

VektorSatuan\_kataoka1 =

 1 1 1

Nilai a,b,c dan d

=========================================================  $a = 0.0133$  $b = 3.4911$  $c = 1273.5747$  $d = 4.7819$ =========================================================

Proporsi Saham (Wi)

 $w$ <sub> $B$ </sub> $=$ 

 0.2020 0.3966 0.4015

Expected Return Portofolio Optimal Model Kataoka

========================================================= Expected return portofolio adalah sebesar 0.00280542

=========================================================

=========================================================

=========================================================

=========================================================

Variansi Portofolio Optimal Model Kataoka

========================================================= Risiko portofolio adalah sebesar 0.00084939

=========================================================

=========================================================

Return minimal yang didapat (RL)

Return minimal yang didapatkan investor sebesar -0.04318157

========================================================= Analisis Portofolio Optimal Model Kataoka Alpha =  $0,1$ ========================================================= ========================================================= Nilai Return Minimal (RF) ========================================================= Kode RF 1 -0.08012 2 -0.05631 3 -0.05994 4 -0.04730 5 -0.04226 6 -0.05701 7 -0.04187 Rata-rata RF adalah -0.05497 ========================================================= Kandidat Portofolio ========================================================= Kode Keterangan 1 Bukan Kandidat Portofolio **IAGA**  2 Bukan Kandidat Portofolio 3 Bukan Kandidat Portofolio KARTA 4 Kandidat Portofolio 5 Kandidat Portofolio 6 Bukan Kandidat Portofolio 7 Kandidat Portofolio =========================================================

Matriks Return, Matriks Varian Kovarian dan Vektor Satuan

=========================================================

MatriksReturn\_kataoka1 =

0.0012

 0.0034 0.0030

MatriksVarianKovarian\_kataoka1 =

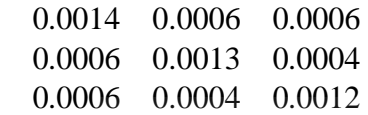

VektorSatuan\_kataoka1 =

 1 1 1

Nilai a,b,c dan d

=========================================================  $a = 0.0133$  $b = 3.4911$  $c = 1273.5747$  $d = 4.7819$ =========================================================

### Proporsi Saham (Wi)

**MIC UNIVERSITY**  $w_C =$ **KALIJAGA**  0.1932 0.4019 YAKARTA GH. 0.4049

#### Expected Return Portofolio Optimal Model Kataoka

========================================================= Expected return portofolio adalah sebesar 0.00282351

=========================================================

=========================================================

=========================================================

=========================================================

=========================================================

Variansi Portofolio Optimal Model Kataoka

========================================================= Risiko portofolio adalah sebesar 0.00086748 Return minimal yang didapat (RL)

Return minimal yang didapatkan investor sebesar -0.03308488

=========================================================

=========================================================

=========================================================

 Analisis Kinerja Portofolio Optimal dengan Metode Sharpe

Standar deviasi portofolio A adalah sebesar 0.02881601 Standar deviasi portofolio B adalah sebesar 0.02914429 Standar deviasi portofolio C adalah sebesar 0.02945305 Jadi nilai kinerja portofolio A adalah sebesar 0.05475045 Jadi nilai kinerja portofolio B adalah sebesar 0.05478660 Jadi nilai kinerja portofolio C adalah sebesar 0.05482655  $\gg$ 

> **STATE ISLAMIC UNIVERSITY SUNAN KALIJAGA** YOGYAKARTA

### **Tabel Z**

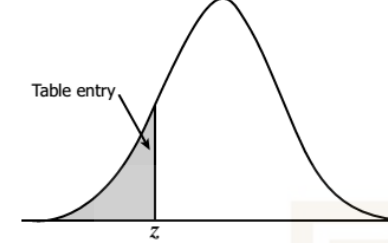

Table entry for  $z$  is the area under the standard normal curve to the left of  $z$ .

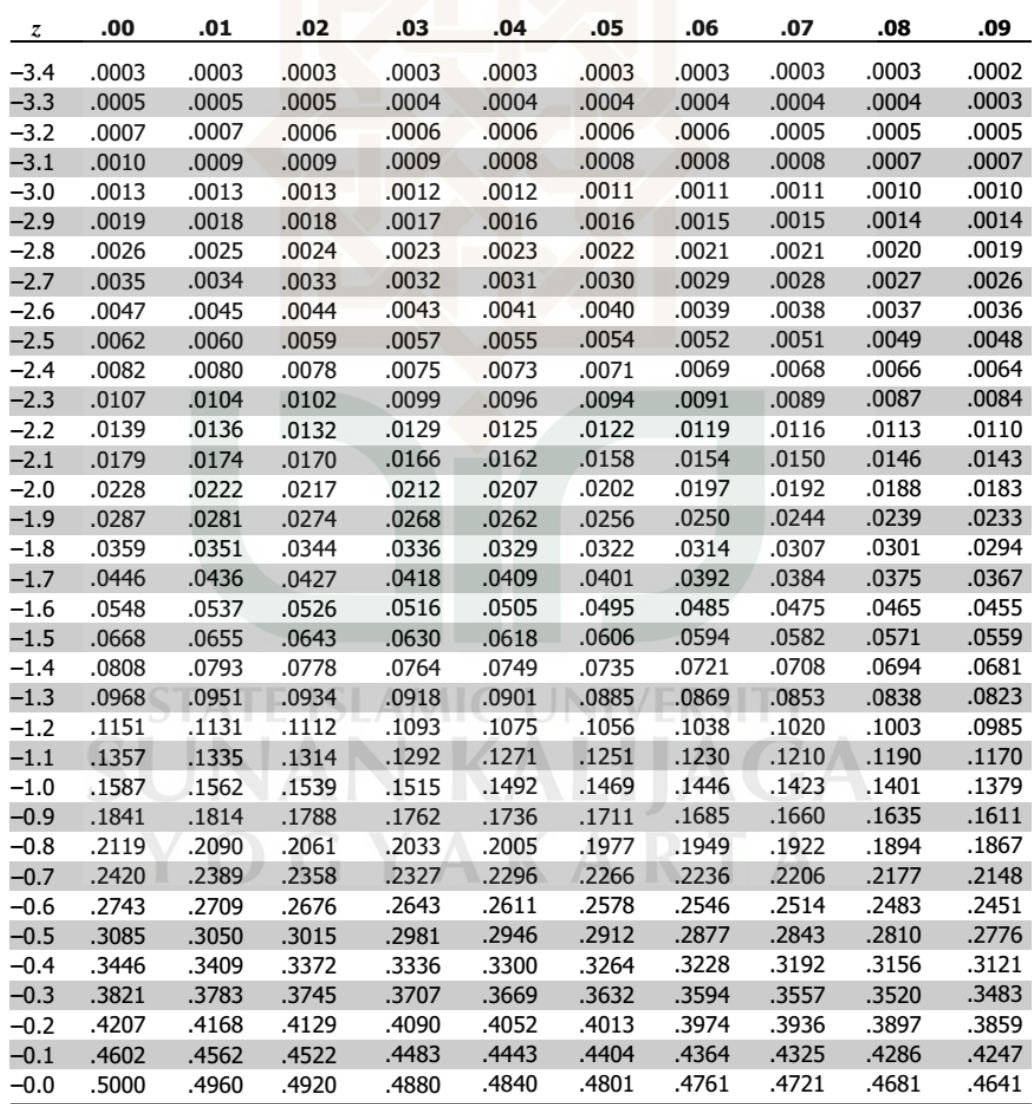
## **Tabel Z**

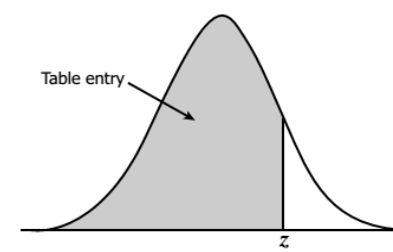

Table entry for  $z$  is the area under the standard normal curve to the left of  $z$ .

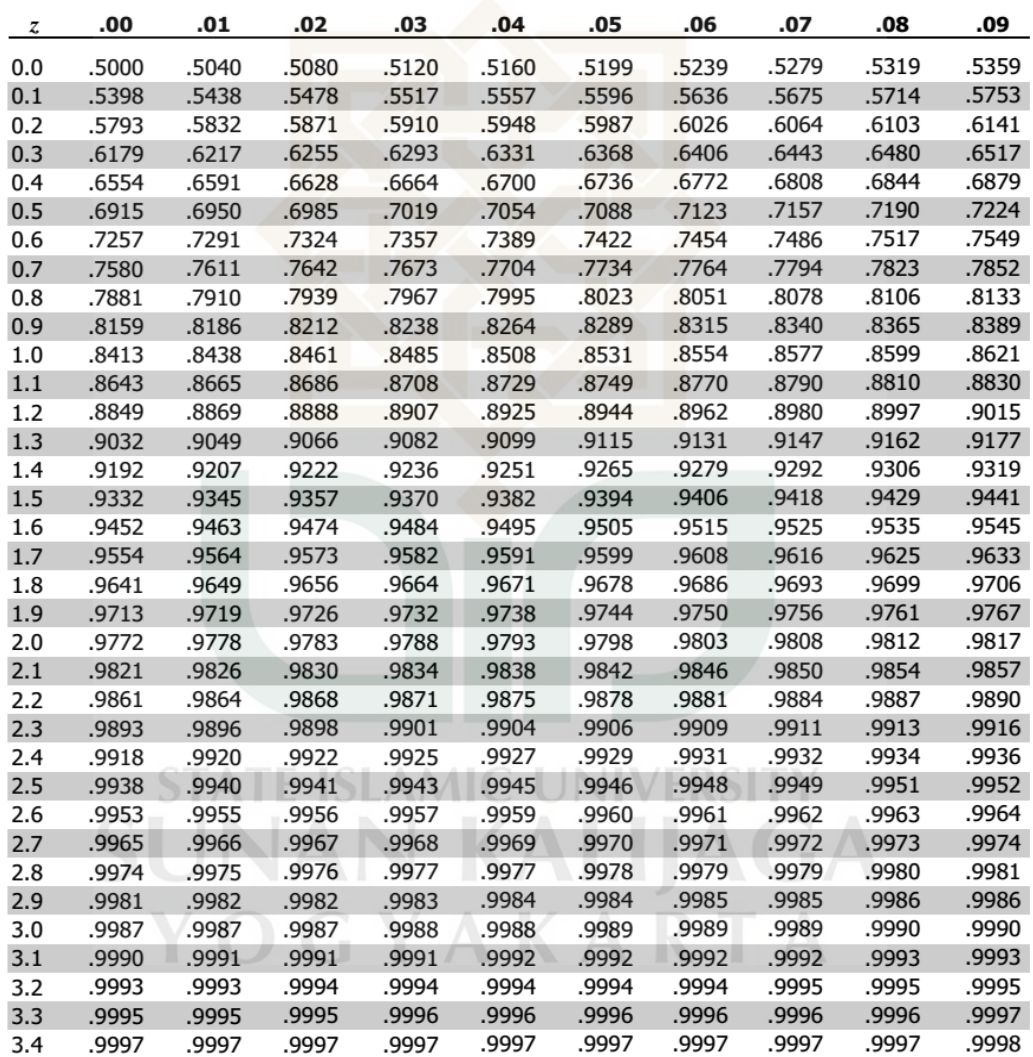

## **DAFTAR RIWAYAT HIDUP**

## A. Data Pribadi

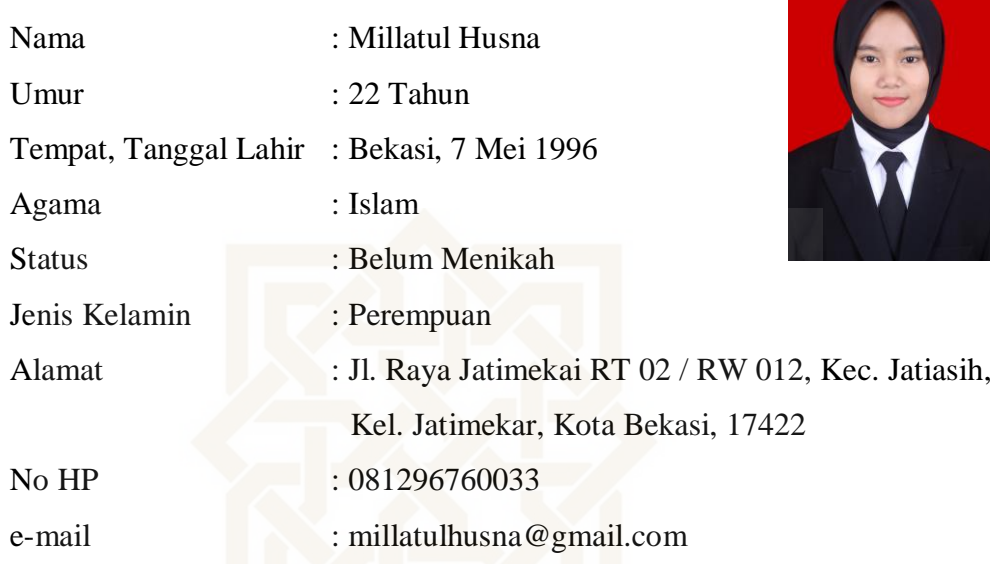

## B. Latar Belakang Pendidikan

- 1. TK Islam Ar-Rahman
- 2. SDN Jatimekar XI (2002-2008)
- 3. SMPN 9 Bekasi (2008-2011)
- 4. SMAN 3 Bekasi (2011-2014)
- 5. UIN Sunan Kalijaga Yogyakarta masuk tahun 2014
- C. Pengalaman Organisasi
	- 1. Wakil Ketua HM-PS Matematika UIN Sunan Kalijaga periode 2016- 2017.
	- 2. Anggota Divisi Ilmu dan Profesi IKAHIMATIKA Wilayah DIY-Jateng Periode 2015-2017.